#### Municipio de Poncitián, Jalisco

#### Acta de entrega- recepción administración 2018-2021 A 2021-2024.

#### (Jefatura de Impresto Predial y Catastra)

En el Municipio de Poncitlán siendo las  $11$  horas con  $00$  minutos del día  $\bigcirc$  5 de Octubre del 2021, estando debidamente constituido en las Instalaciones que ocupa la dirección de Catastro ubicadas en la calle Ramon Corona colonia Centro de Poncitlán, en cumplimiento por los artículos 3 fracción II, fracción 22, y 25, 26, y demás aplicables de la ley de entrega y recepción del Estado de Jalisco y sus Municipios, así como los artículos 2 fracción 1,9, 15, y 23 de su reglamento, y del artículo 79 fracción V, VII Y VIII de la Ley General de Responsabilidades Administrativas, se realiza la presente acta de entrega-recepción, estando presente Alberto Cortes Ramirez en su carácter del servidor público saliente quien hace entrega del cargo de jefatura de  $\pm$ mpuesto Predical que estaba a su cargo, v área y en este acto entrega al Lsc. Maria Perez PerezQuien es la persona designada para que esté al frente de esta dirección, quienes se identifican con credencial de elector expedida INE, con número por el de folio (clave de elector) GUÈOŠOT OD COLÚMA DE DE DŽÓNICE siendo del primero como autoridad saliente, y que manifiesta tener su domicilio en la finca marcada con el número de la calle diò sor quo via vocation de la localidad/ o Municipio Son Miguel Zap. folio de autoridad entrante aiso a adu Anadioscrius , y manifiestan tener domicilio **SU** en calle la GEOSO O OFOU À ÁU CESCE QUEL en todo acto el Lic. José Alfredo Rodríguez de alba, Contralor Municipal estuvo presente quien se identifica con credencial expedida por este Municipio de Poncitlán y manifiesta tener su domicilio en GEOSO O CEU FI ÁLOSOFOUCEU acto seguido los servidores públicos

designan como testigo a c.c. Angeling Valadez Fierrosy los

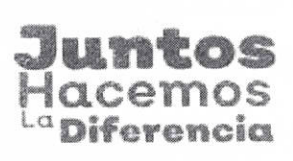

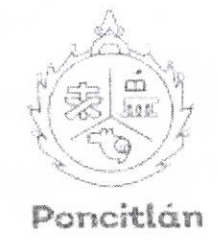

**JEFATURA DE** IMPUESTO PREDIAL Y CATASTRO OFICIO: 32/2021

#### LIC. JOSE ALFREDO RODRIGUEZ DE ALBA TITULAR DEL ORGANO INTERNO DE CONTROL MUNICIPAL DEL H. AYUNTAMIENTO DE PONCITLAN JALISCO

Por medio del presente le informo que en relación al Acta que fue levantada por la Entrega-Recepción que fue realizada el 1º de Octubre del presente año, estando presente persona designada por el servidor público saliente y la suscrita como nueva encargada para estar al frente de la Jefatura de Impuesto Predial y Catastro. y haciendo una revisión de dicha Acta NO ENCONTRE ANOMALIA alguna, por lo que reitere mi conformidad con la misma.

Anexo al presente un tanto del acta a que hago referencia, y sin otro particular me despido de usted quedando como su atenta y segura servidora:

#### **ATENTAMENTE**

Poncitián Jalisco, 18 de Octubre del 2001.

"2021 AÑO DE LA PARTICIPACION POLITICA DE LAS MUJERES EN JALISCO"

LICENCIADA MARIA PEREZ PEREZ ENCARGADA DE DESPACHO IMPUESTO PREDIAL Y CATASTRO

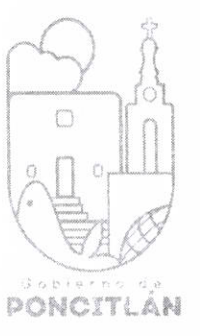

CONTRALORIA MUNICIPAL DEL H. AYUNTAMIENTO DE PONCITLAN, JAL.

 $P - 1$ 

## H. AYUNTAMIENTO DE PONCITLAN, JALISCO.

**ORGANIGRAMA** 

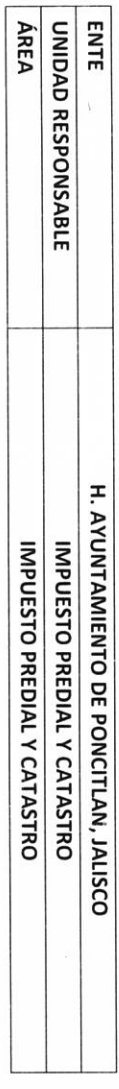

ADJUNTAR ORGANIGRAMA DEBIDAMENTE VALIDADO

Ĵ

i.

 $\frac{k}{2}$ 

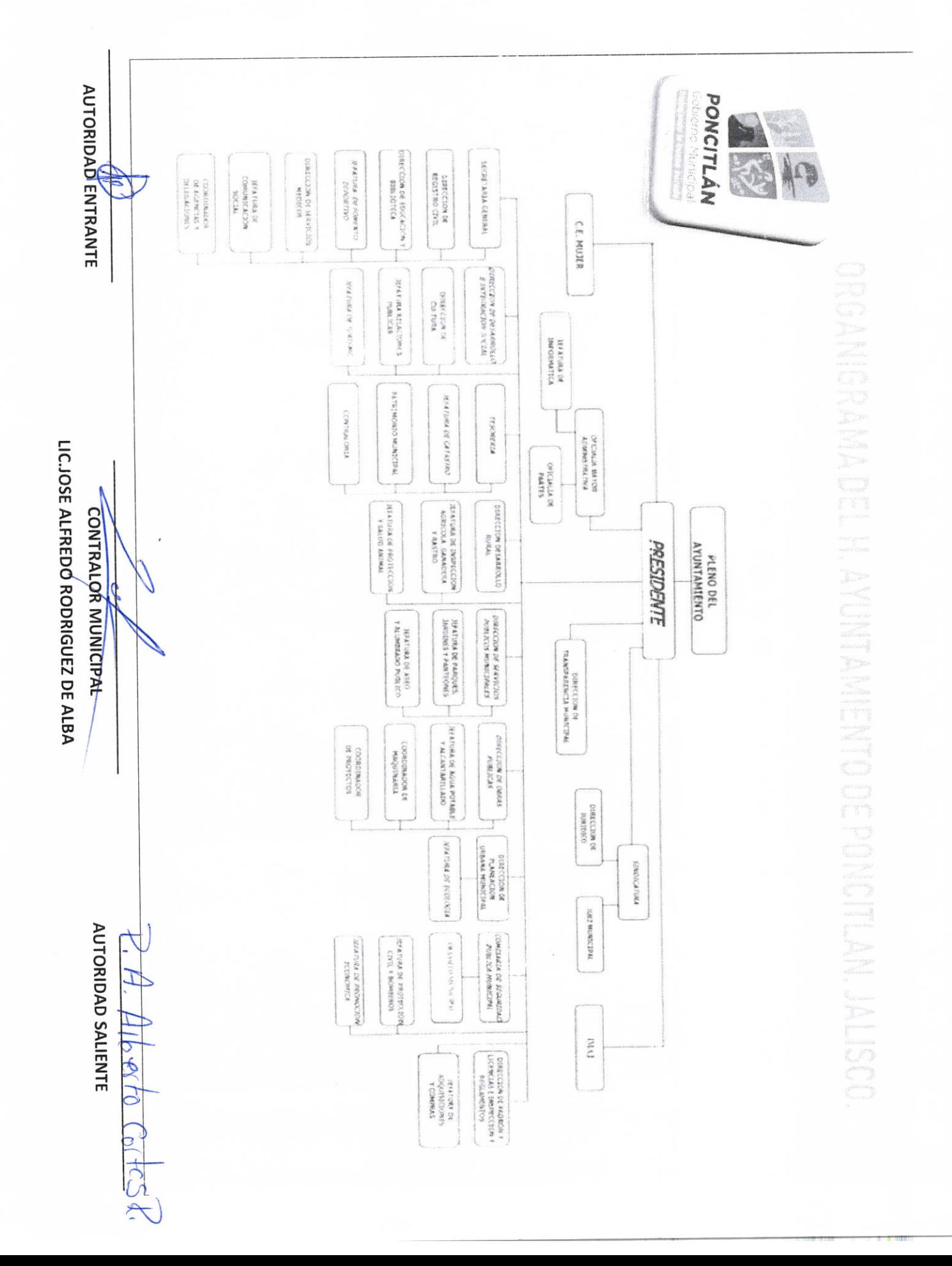

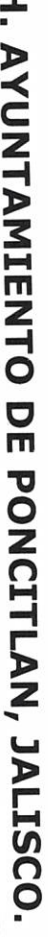

÷

PLANTILLA DE PERSONAL

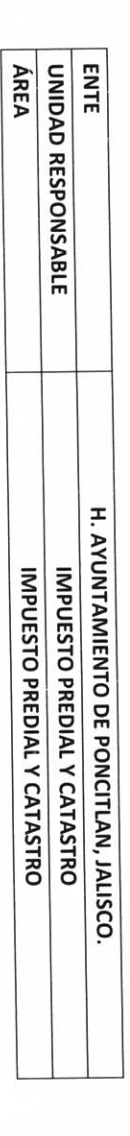

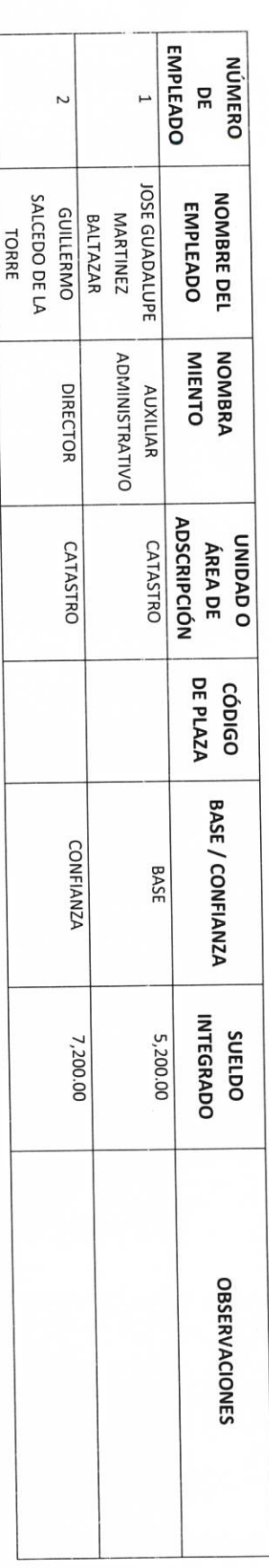

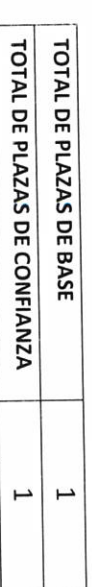

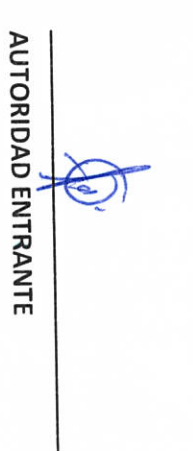

 $\hat{\mathbf{r}}$ 

LIC.JOSE ALFREDO RODRIGUEZ DE ALBA **CONTRALOR MUNICIPAL** 

ARQ. GUILLERMO SALCEDO DE LA TORRE AUTORIDAD SALIENTE

 $1001 + 0$ SI FCS R

 $5-3$ 

ANGELINA VALADEZ ALBERTO CORTES . NOMBRE DEL AUTORIDAD ENTRANTE EMPLEADO **RAMIREZ FIERROS**  $\label{eq:2.1} \hat{H}_{\rm eff} = \hat{H}_{\rm eff} \hat{H}_{\rm eff} \, ,$ ÁREA **ENTE** UNIDAD RESPONSABLE H. AYUNTAMIENTO DE PONCITLAN, JALSCO. **ADMINISTRATIVO** ADMINISTRATIVO AUXILIAR AUXILIAR **PUESTO** ADSCRIPCIÓN UNIDAD DE **CATASTRO CATASTRO** LIC.JOSE ALFREDO RODRIGUEZ DE ALBA PLANTILLA DE PERSONAL SUPERNUMERARIO **CONTRALOR MUNICIPAL** CONTRATACIÓN OBJETO DE H. AYUNTAMIENTO DE PONCITLAN, JALISCO IMPUESTO PREDIAL Y CATASTRO IMPUESTO PREDIAL Y CATASTRO **DNINB1 DIDINI** 2018 2018 CONTRATO 2021 2021 **SUELDO** ARQ. GUILLERMO SALCEDO DE LA TORRE **AUTORIDAD SALIENTE OBSERVACIONES**  $5c_1$  to  $\Phi$  -

 $p - q$ 

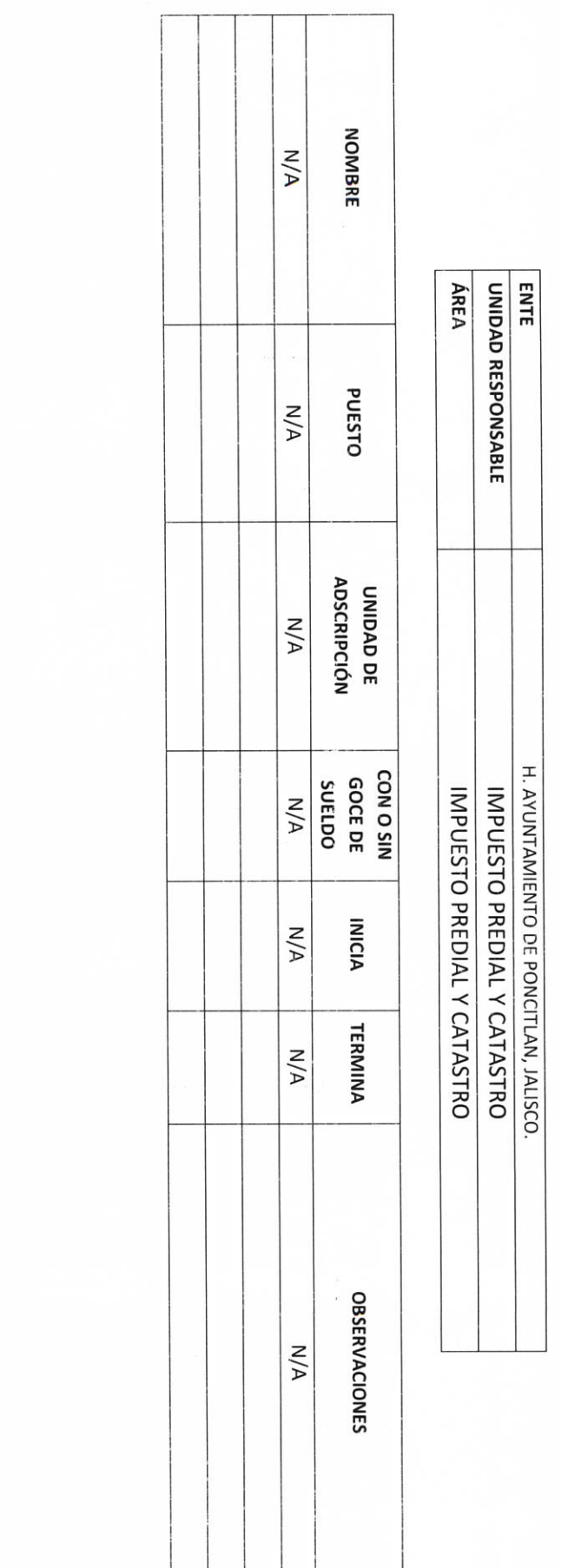

AUTORIO ENTRANTE Ŋ LIC.JOSE ALFREDO RÓDRIGUEZ DE ALBA CONTRATOR MUNICIPAL

 $\mathcal{F}$ AUTORIDAD SALIENTE Alberto Coles R.

P-5

H. AYUNTAMIENTO DE PONCITLAN, JALSCO.

PERSONAL CON LICENCIA

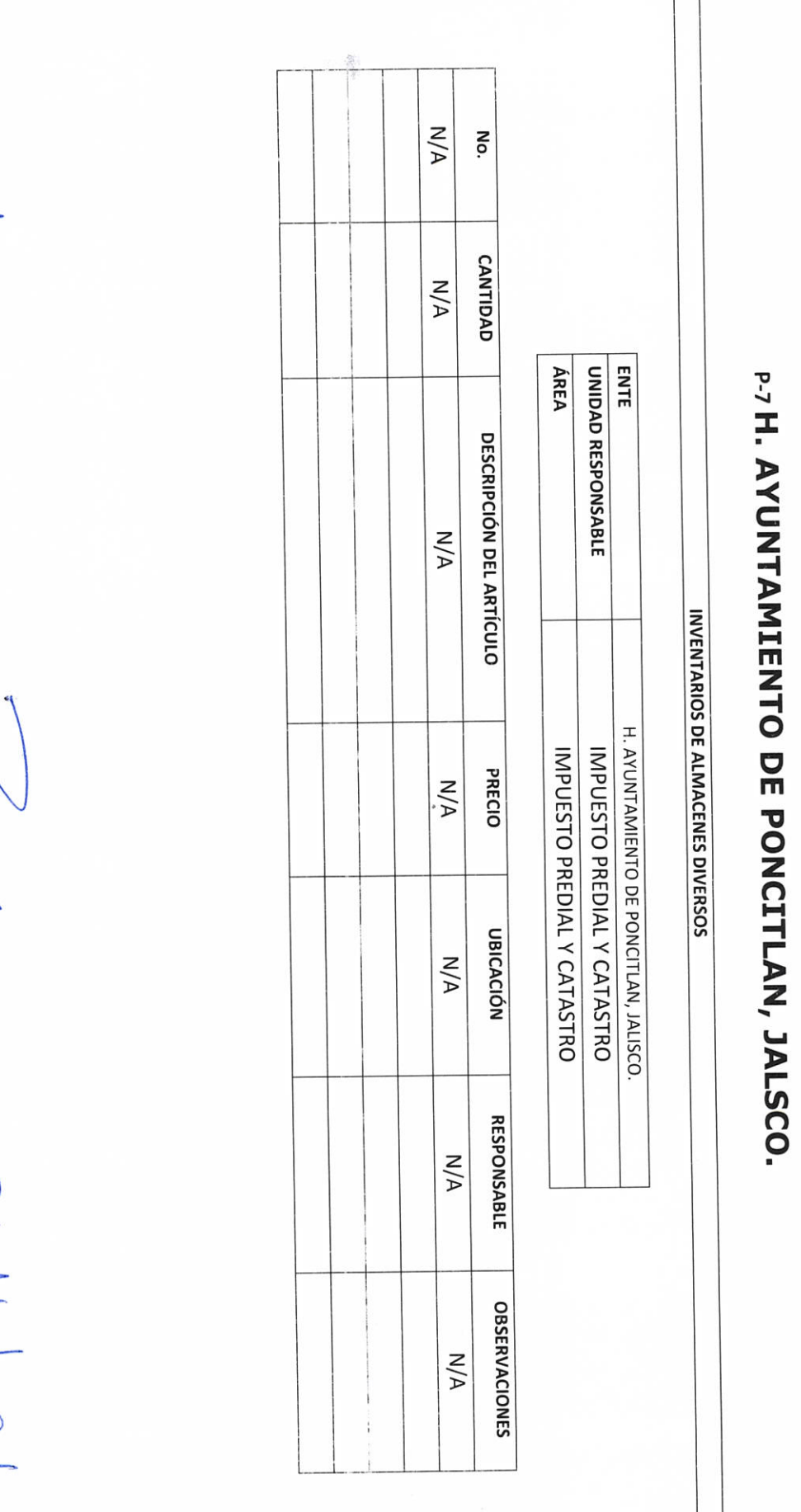

LIC.JOSE ALFREDO RÓDRIGUEZ DE ALBA **CONTRAINMENTAL** 

 $\int$ 

AUTORIDAD ENTRANTE Q

**II- BIENES Y RECURSOS MATERIALES** 

 $\Gamma$ ٦

 $\frac{1}{2}$  of  $\frac{1}{2}$ 

AUTORIDAD SALIENTE

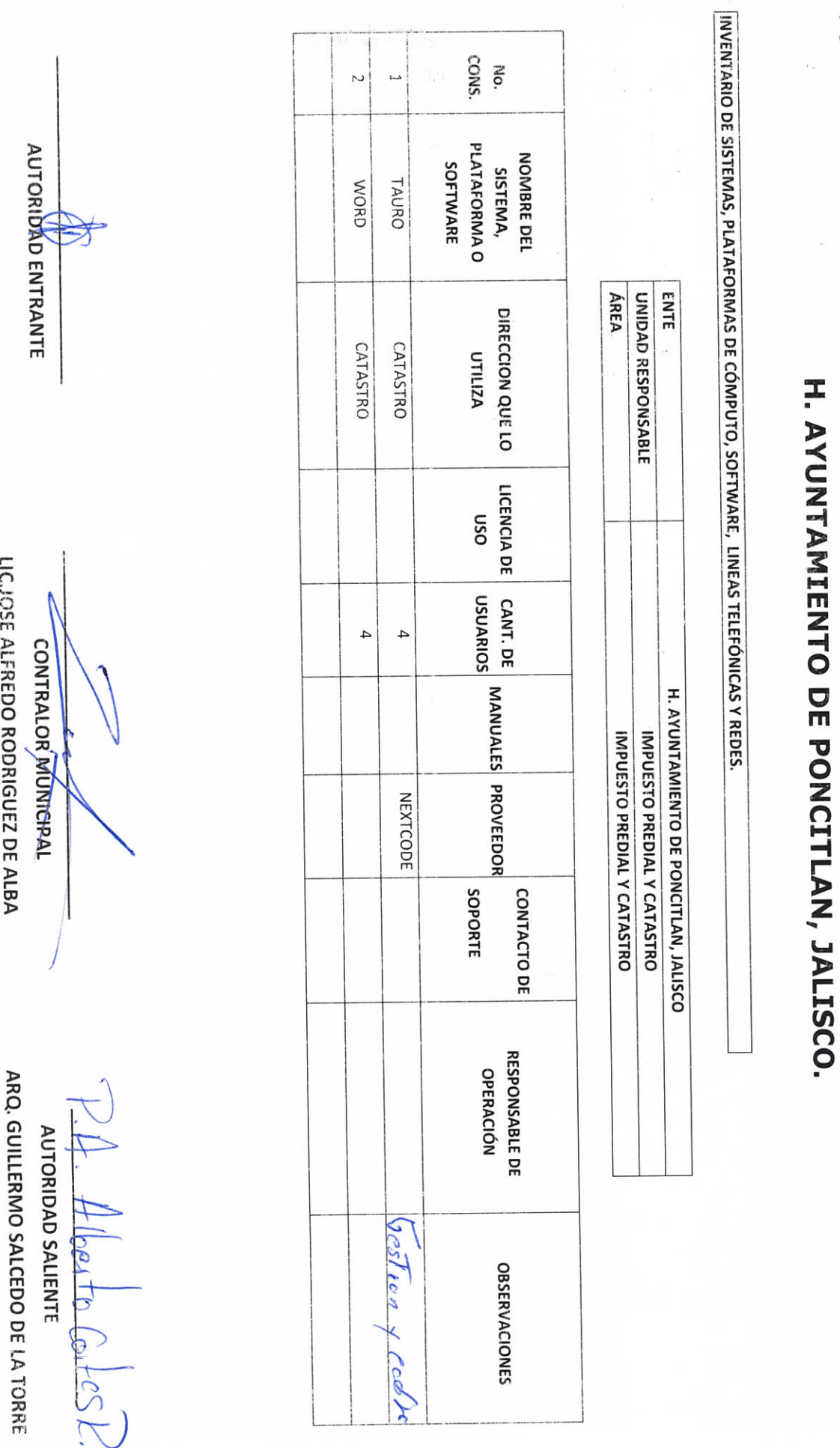

LICJOSE ALFREDO RODRIGUEZ DE ALBA

 $b-8$ 

 $\frac{1}{2}$ 

 $\frac{1}{\sqrt{2}}$ 

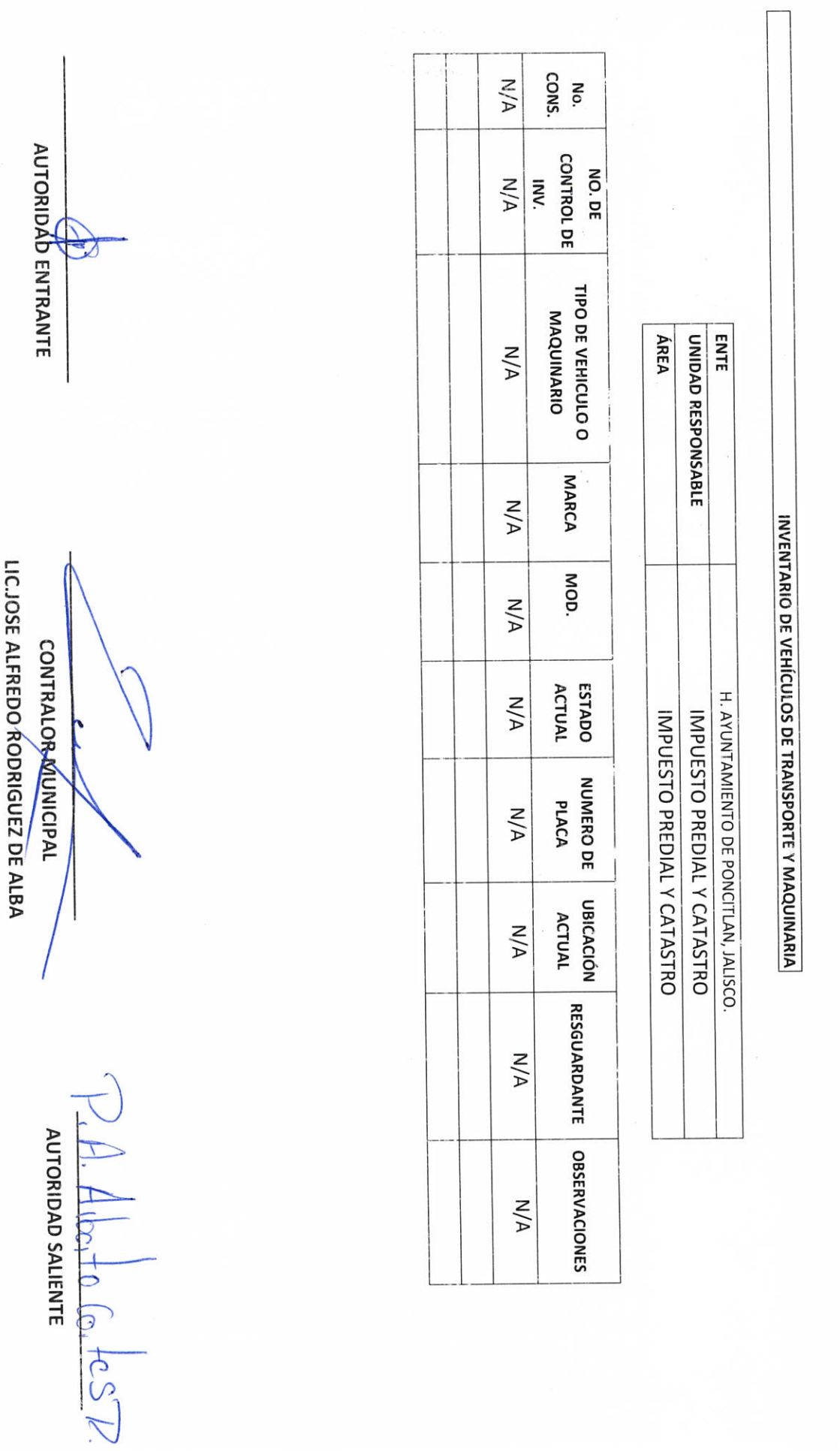

 $P-9$ 

H. AYUNTAMIENTO DE PONCITLAN, JALISCO.

 $\frac{1}{\sqrt{2}}$ 

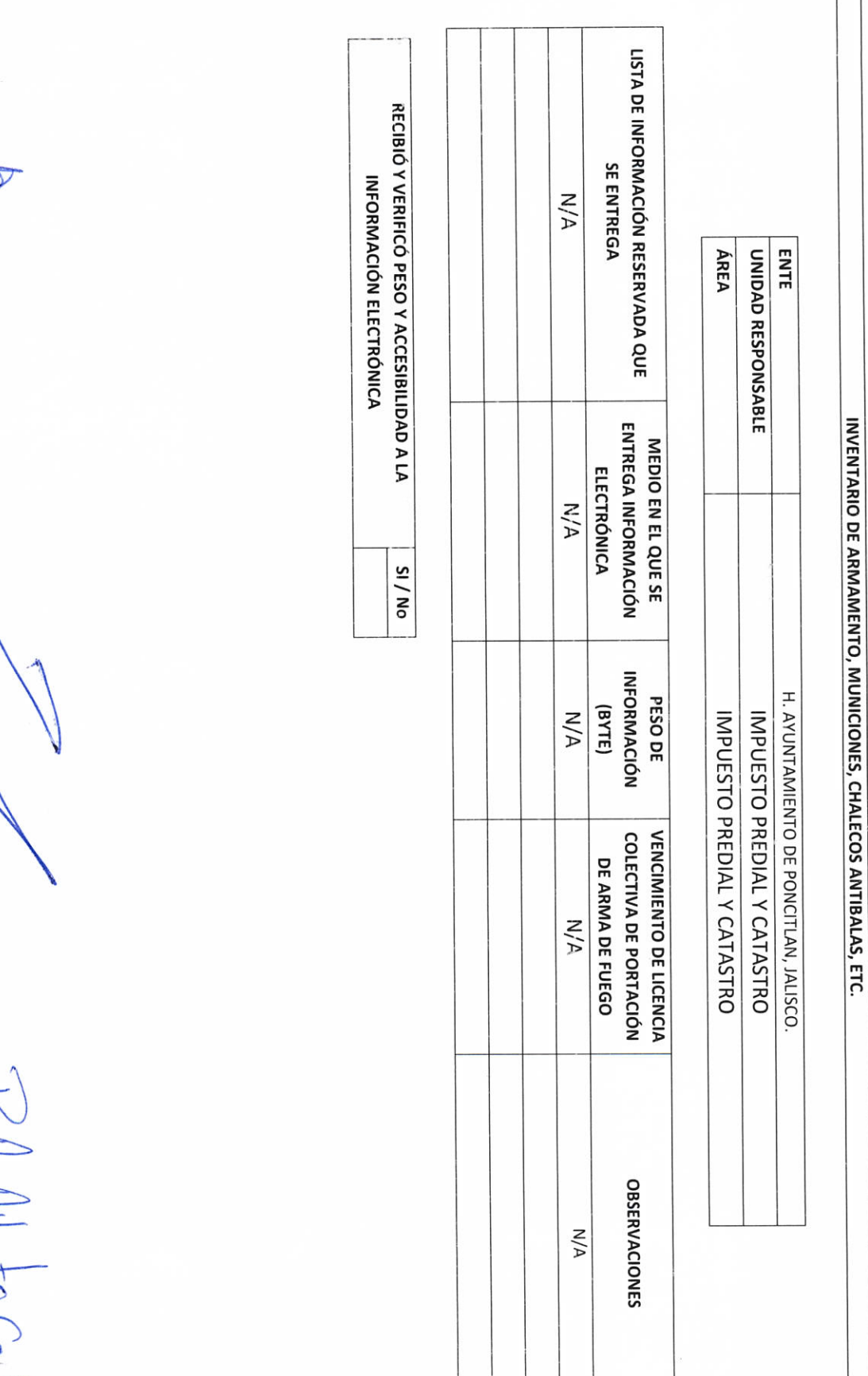

LIC.JOSE ALFREDO RODRIGUEZ DE ALBA CONTRALOR MONACIPAL

AUTORIDAD ENTRANTE

KH Hlbsto Costes K. **AUTORIDAD SALIENTE** 

 $b-10$ 

H. AYUNTAMIENTO DE PONCITLAN, JALISCO.

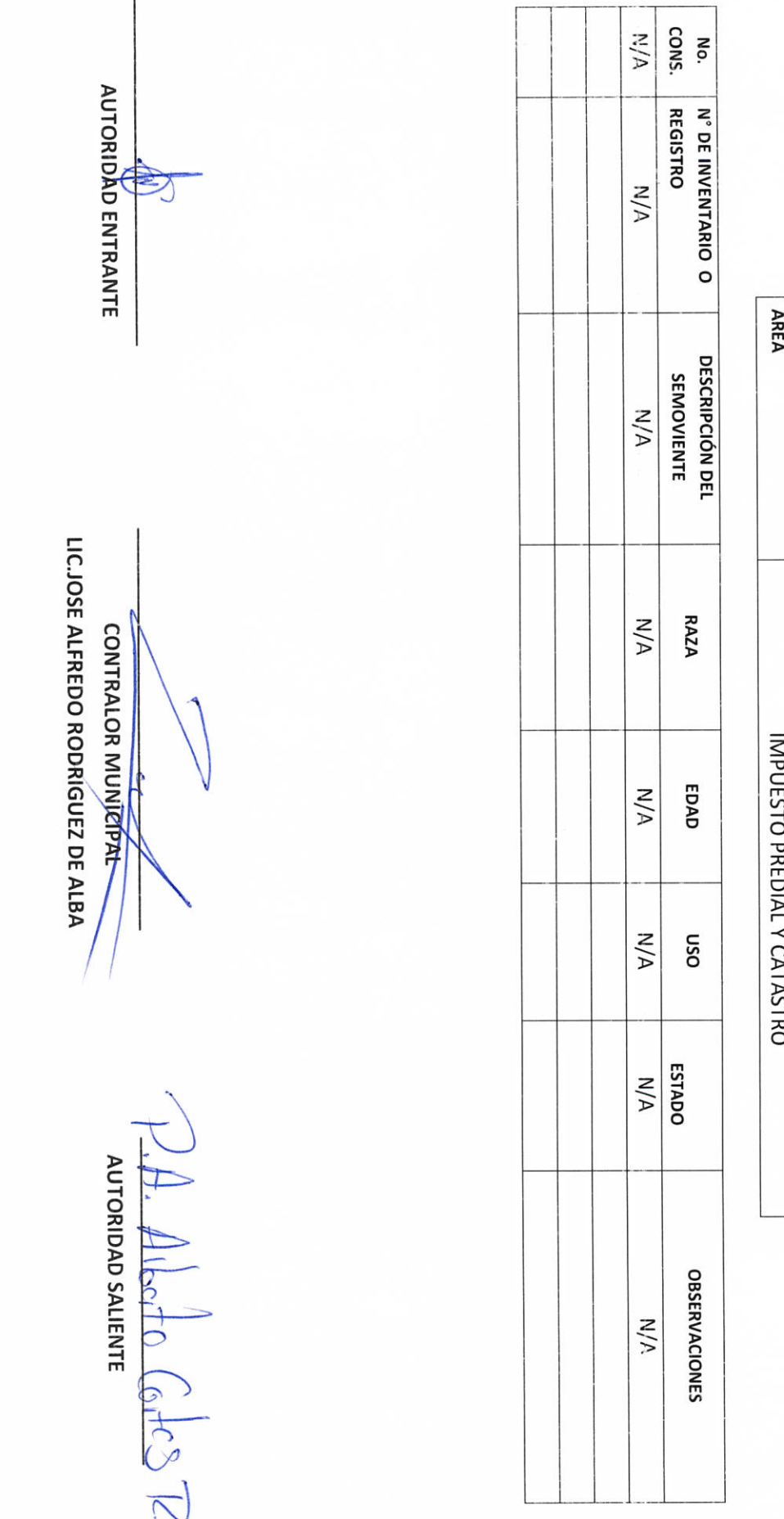

### H. AYUNTAMIENTO DE PONCITLAN, JALISCO.

INVENTARIO DE SEMOVIENTES

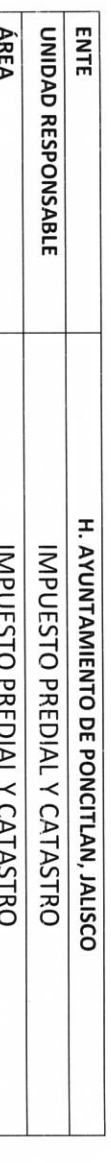

 $b-11$ 

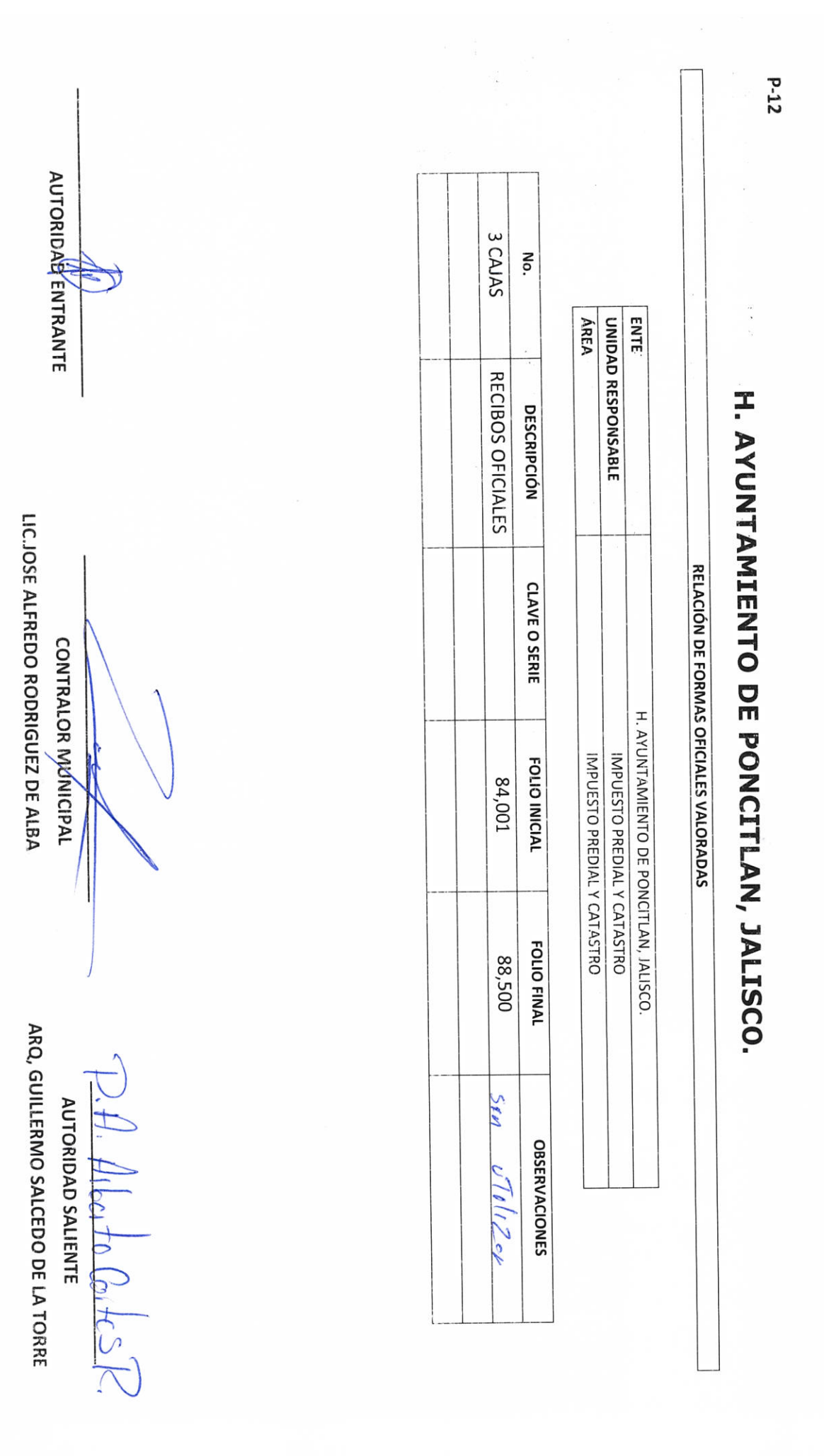

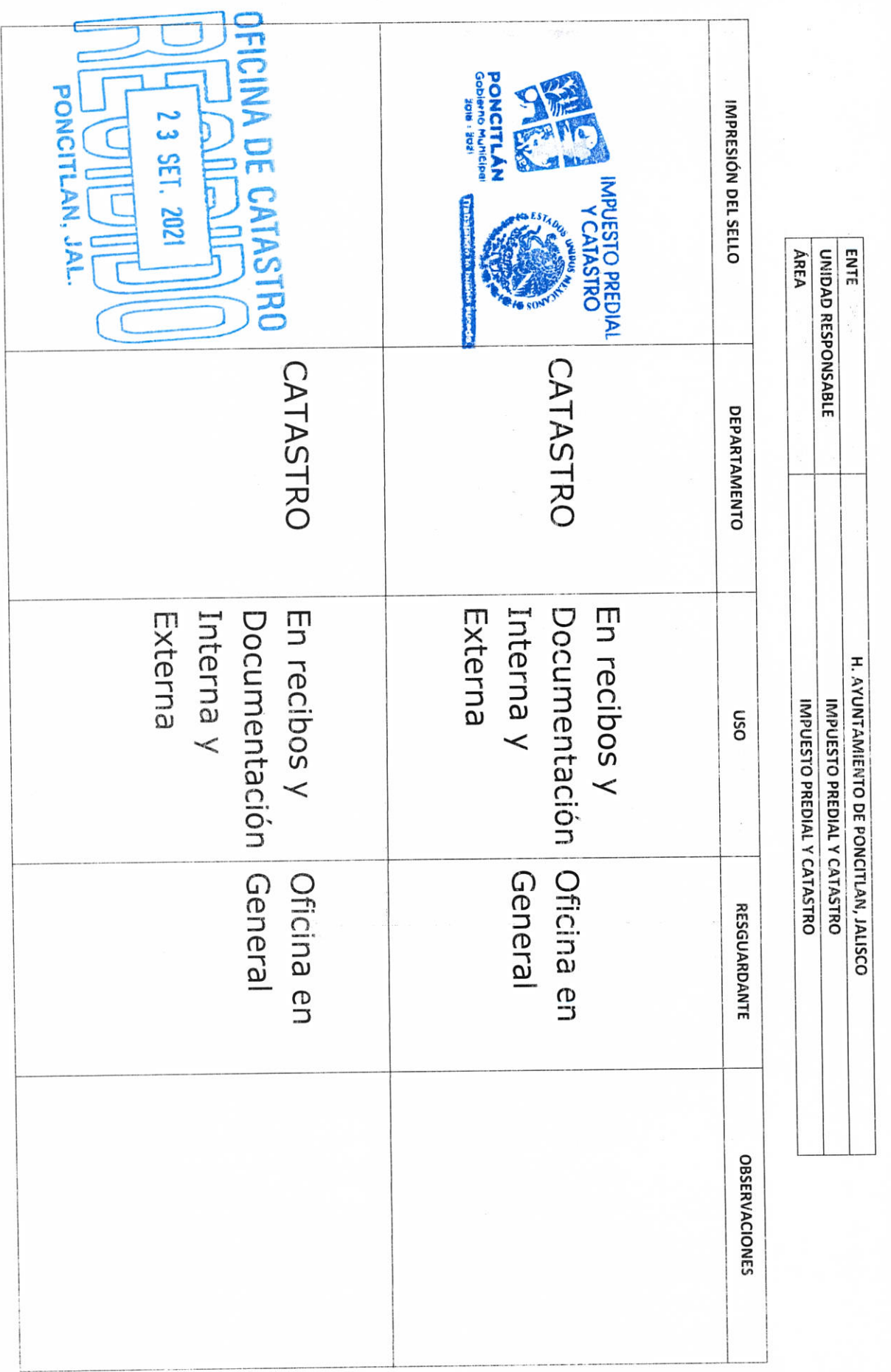

H. AYUNTAMIENTO DE PONCITLAN, JALISCO.

RELACIÓN DE SELLOS OFICIALES

 $b-13$ 

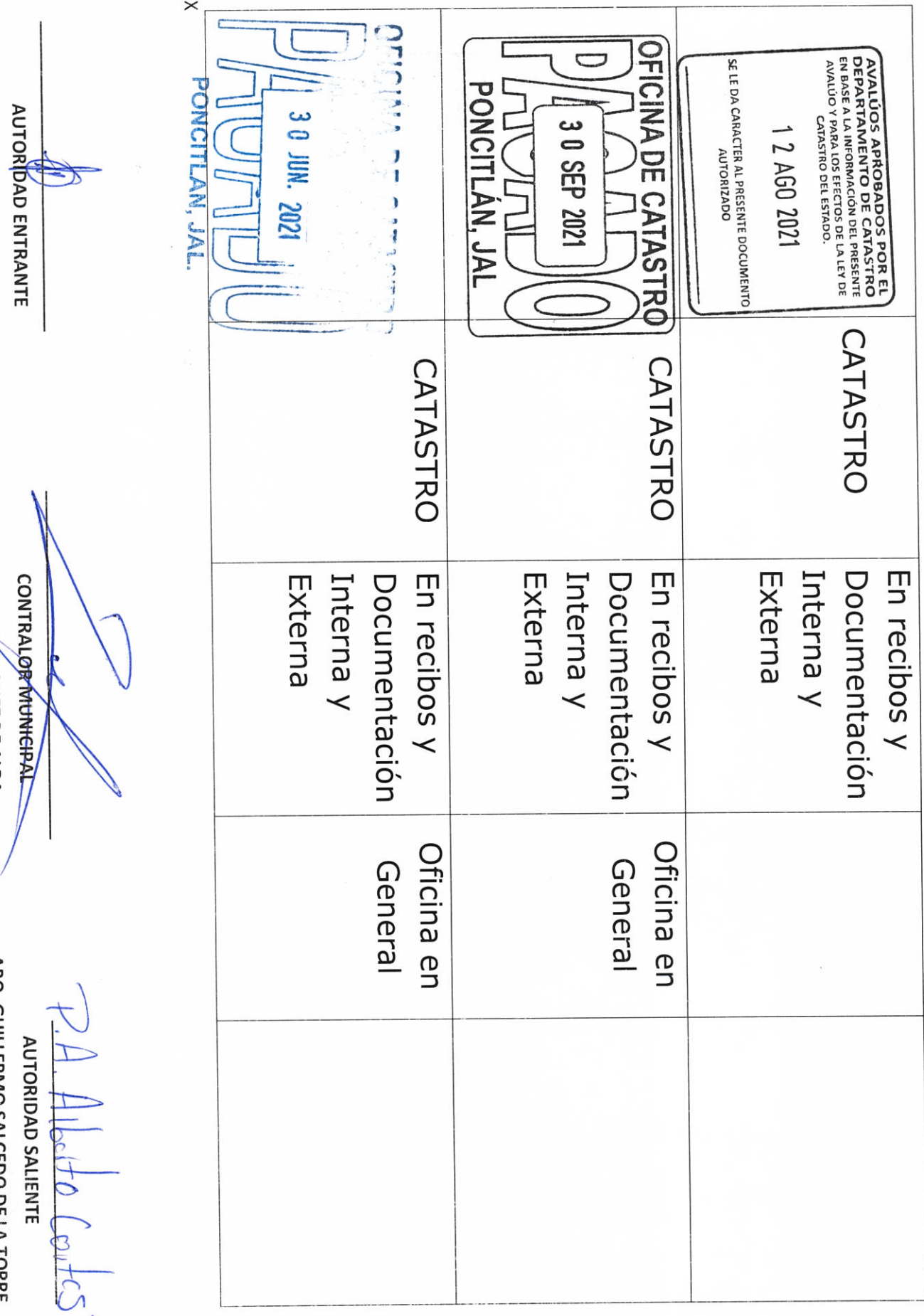

LIC.JOSE ALFREDO RODRIGUEZ DE ALBA

ARQ. GUILLERMO SALCEDO DE LA TORRE

 $\overline{\Omega}$ 

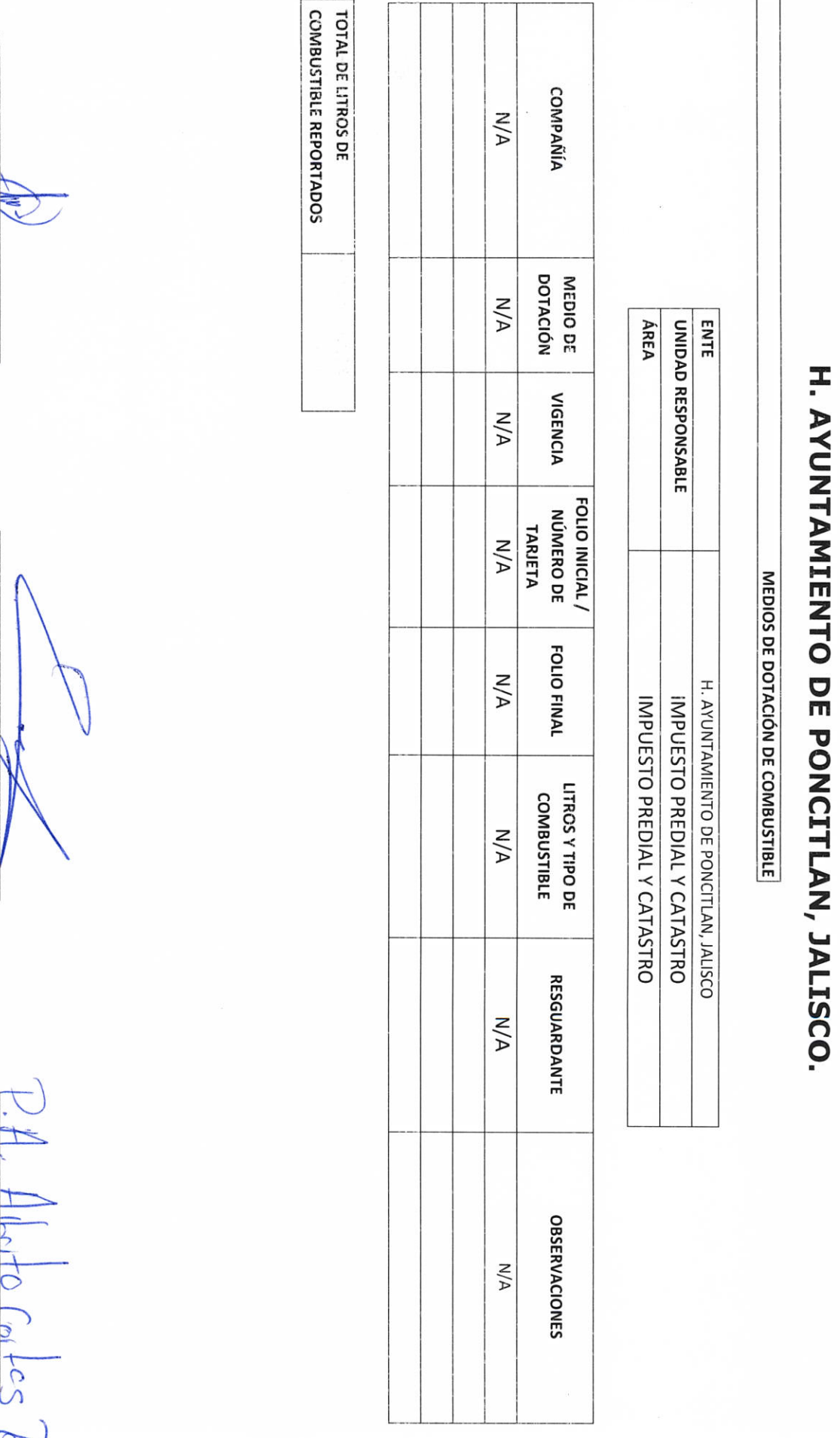

LIC.JOSE ALFREDO RODRIGUEZ DE ALBA **CONTRALOR MUNICIPAL** 

AUTORIDAD ENTRANTE

AUTORIDAD SALIENTE C  $\infty$ 

 $P-15$ 

H. AYUNTAMIENTO DE PONCITLAN, JALISCO.

RELACIÓN DE MOBILIARIO Y EQUIPO DE CÓMPUTO, PROPIO O EN COMODATO

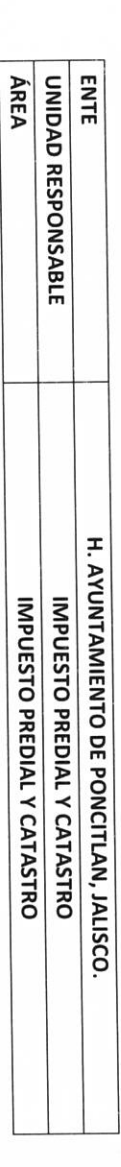

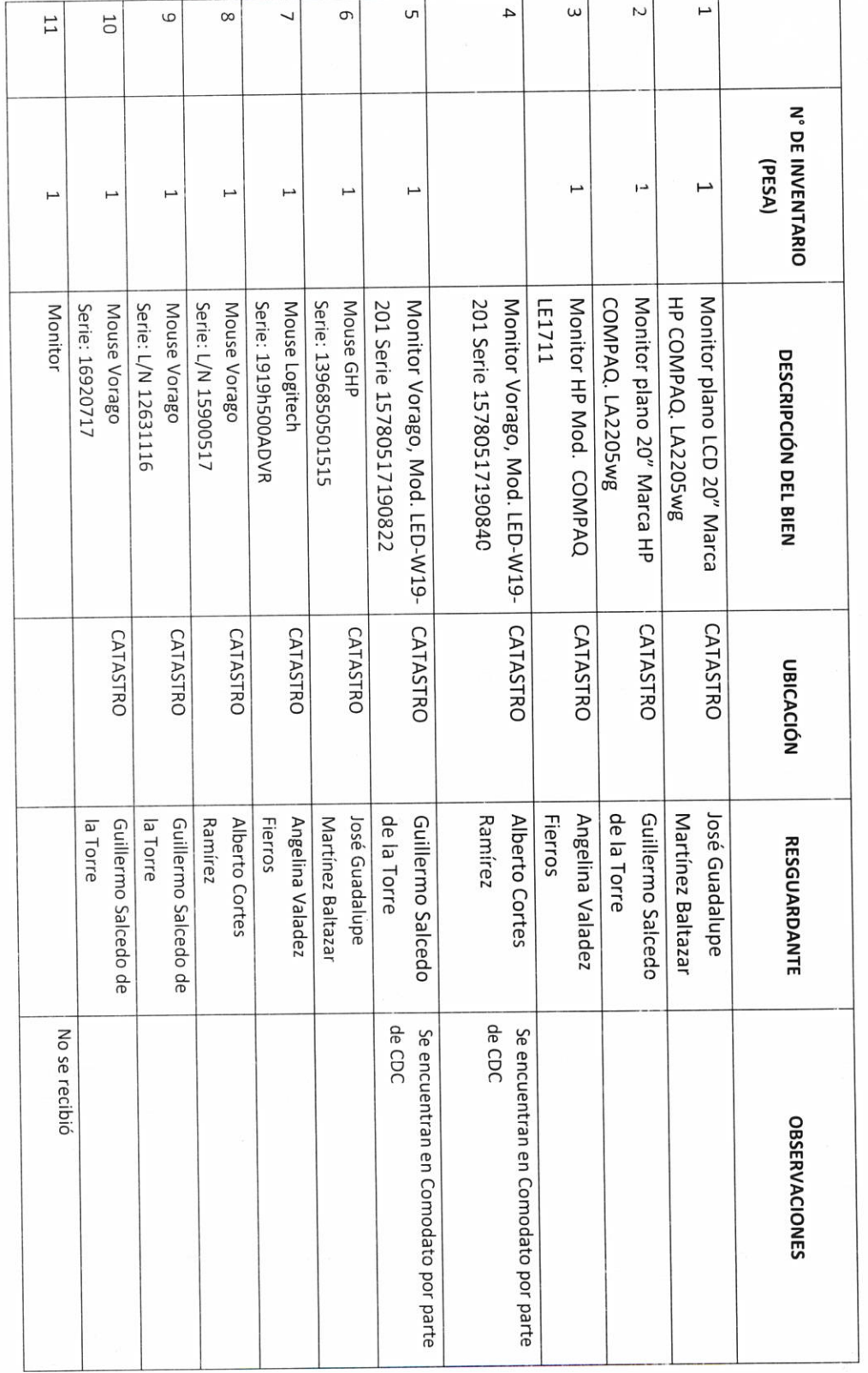

 $p-16$ 

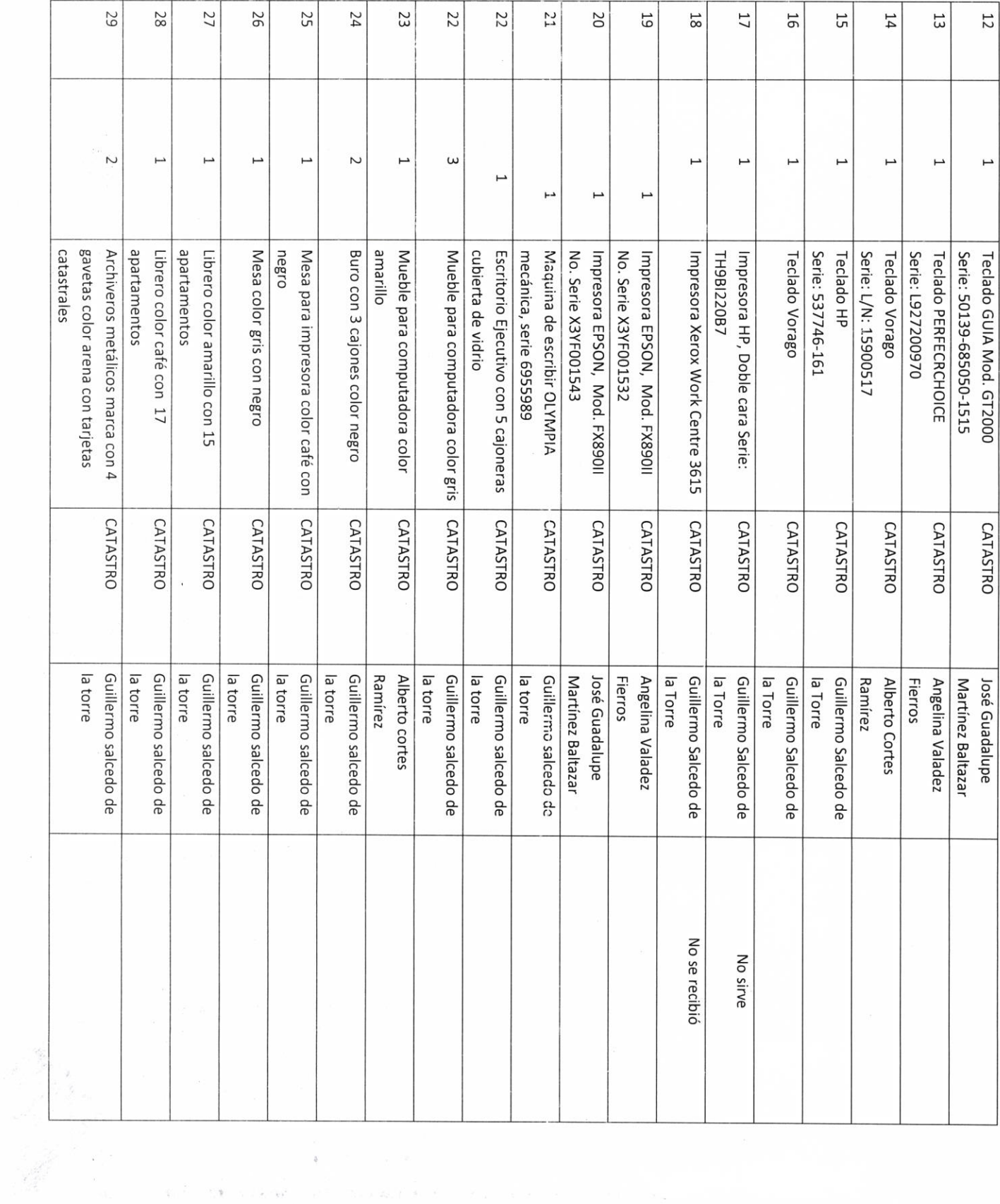

 $\begin{array}{l} \mathfrak{a}_1 \qquad \qquad \mathfrak{a}_2 \qquad \qquad \mathfrak{a}_3 \qquad \qquad \mathfrak{a}_4 \qquad \qquad \mathfrak{a}_5 \qquad \qquad \mathfrak{a}_6 \qquad \qquad \mathfrak{a}_7 \qquad \qquad \mathfrak{a}_8 \qquad \qquad \mathfrak{a}_7 \qquad \qquad \mathfrak{a}_8 \qquad \qquad \mathfrak{a}_8 \qquad \qquad \mathfrak{a}_7 \qquad \qquad \mathfrak{a}_8 \qquad \qquad \mathfrak{a}_7 \qquad \qquad \mathfrak{a}_8 \qquad \qquad \mathfr$ 

 $\psi_0(\tilde{\Sigma}) = \overline{\psi}(\tilde{\mathbf{y}}) = \overline{\psi}(\tilde{\Sigma}) = \overline{\psi}(\tilde{\Sigma}) = \overline{\psi}(\tilde{\Sigma}) = \overline{\psi}(\tilde{\Sigma}) = \overline{\psi}(\tilde{\Sigma}) = \overline{\psi}(\tilde{\Sigma})$ 

 $\begin{aligned} \mathbf{r}^{\mathrm{d}}_{\mathrm{c}} & = \\ \mathbf{r}^{\mathrm{d}}_{\mathrm{c}} & = \\ \mathbf{r}^{\mathrm{d}}_{\mathrm{c}} & = \\ \mathbf{r}^{\mathrm{d}}_{\mathrm{c}} & = \end{aligned}$ 

 $\label{eq:3.1} \frac{1}{\sqrt{2}}\int_{\mathbb{R}^3} \frac{1}{2} \left( \frac{2\pi^2\sigma^2}{\sigma^2} \right)^2 \left( \frac{1}{\sigma^2} \right)^2 \left( \frac{1}{\sigma^2} \right)^2 \left( \frac{1}{\sigma^2} \right)^2 \left( \frac{1}{\sigma^2} \right)^2 \left( \frac{1}{\sigma^2} \right)^2 \left( \frac{1}{\sigma^2} \right)^2 \left( \frac{1}{\sigma^2} \right)^2 \left( \frac{1}{\sigma^2} \right)^2 \left( \frac{1}{\sigma^2} \right)^2 \left( \$ 

**AUTORIDAD ENTRANTE** 

 $\mathbb{R}$ 

**AUTORIDAD SALIENTE** bol FO 215210

V **CONTRATOR MUNICIPAL** 

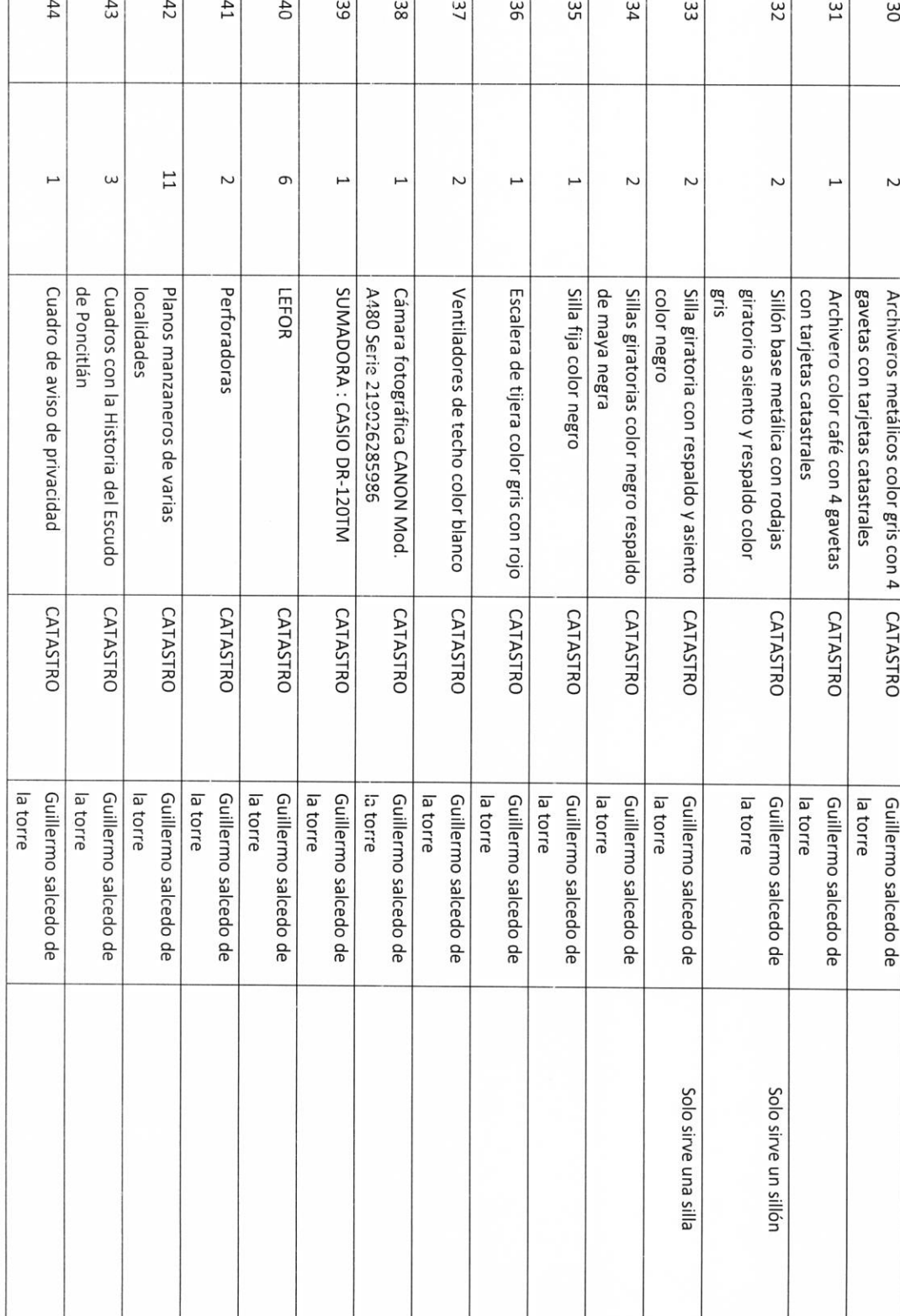

No.  $\mathrm{N/A}$ CONS. AUTORIDAD ENTRANTE **CATASTRAL** CUENTA  $N/A$ ENTE -ÁREA UNIDAD RESPONSABLE DESCRIPCIÓN DEL **INMUEBLE**  $M/A$ H. AYUNTAMIENTO DE PONCITLAN, JALISCO. RUSTICO /b) URBANO TIPO DE PREDIO: a) A/A **BIENES INMUEBLES PROPIOS O EN COMODATO** LICJOSE ALFREDO RODRIGUEZ DE ALBA **CONTRALOR MUNICIPAL** DOMICILIO<br>DOMICILIO H. AYUNTAMIENTO PONCITLAN, JALISCO. IMPUESTO PREDIAL Y CATASTRO IMPUESTO PREDIAL Y CATASTRO **N/A** DOCUMENTO CON EL **QUE SE ACREDITA** TITULARIDAD **N/A** SITUACIÓN **LEGAL**  $N/A$ AUTORIDAD SALIENTE  $cos 10$   $C_0$ /cs/ **OBSERVACIONES**  $N/A$ 

 $b - 22$ 

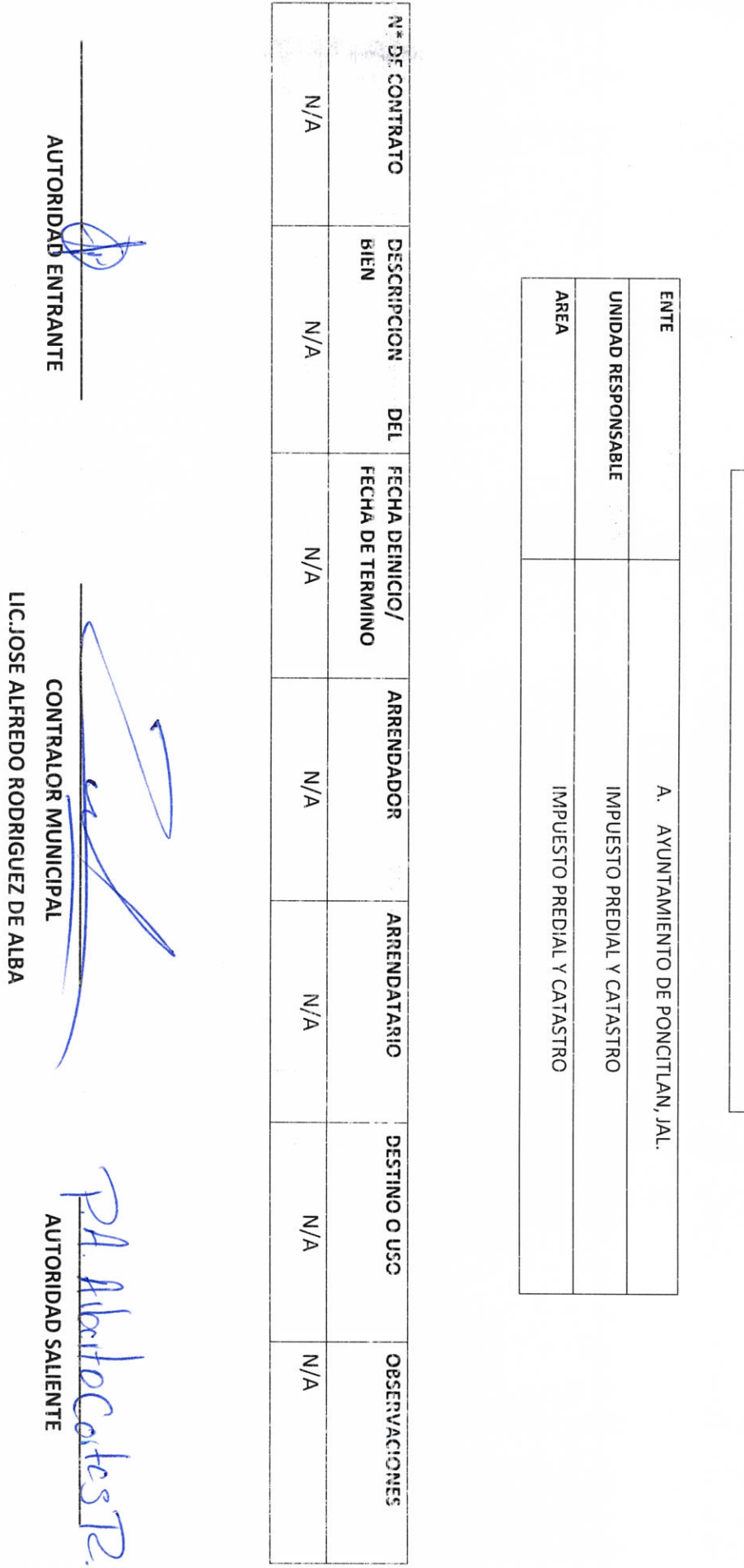

 $\overline{1}$ 

Ŷ,

H. AYUNTAMIENTO DE PONCITLAN, JALISCO.

BIENES MUEBLES O INMUEBLES ARRENDADOS

 $\frac{1}{1}$  Albert Colles R

**CONTRALOR MUNICIPAL** 

**AUTORIDAD ENTRANTE** 

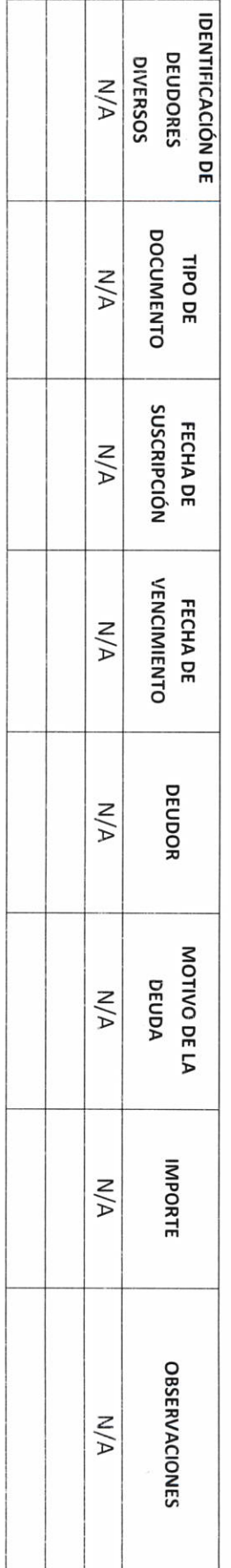

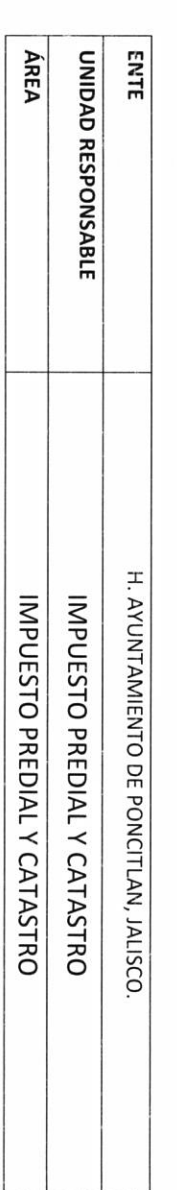

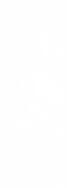

#### **CUENTAS POR COBRAR:**

 $RF-1$ 

 $\frac{1}{2}$ 

RELACIÓN DE DEUDORES DIVERSOS

ENTE UNIDAD RESPONSABLE

**III- RECURSOS FINANCIEROS** 

H. AYUNTAMIENTO DE PONCITLAN, JALISCO. **CONTRALORIA MUNICIPAL** 

H. AYUNTAMIENTO DE PONCITLAN, JALISCO.

 $b - 23$ 

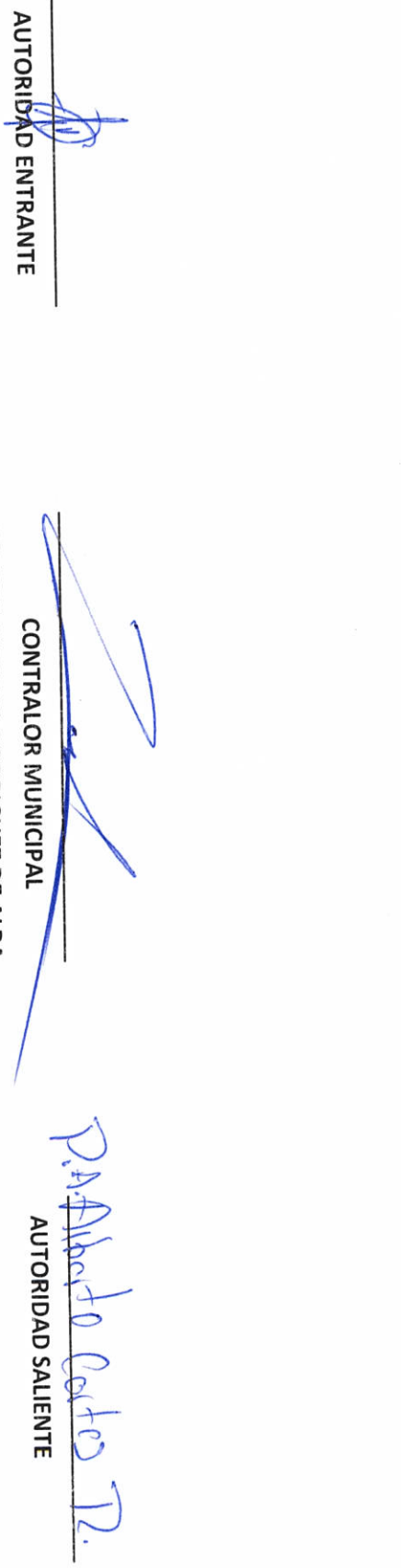

 $\frac{1}{2}$ 

LIC.JOSE ALFREDO RODRIGUEZ DE ALBA

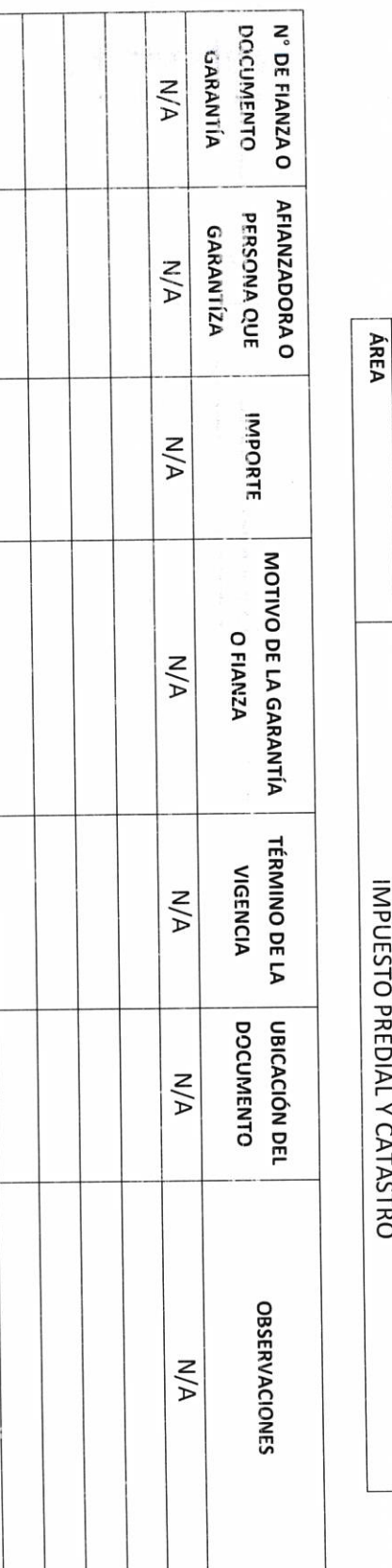

LIC.JOSE ALFREDO RODRIGUEZ DE ALBA

### H. AYUNTAMIENTO DE PONCITLAN, JALISCO.

GARANTÍAS Y FIANZAS VIGENTES A FAVOR DEL GOBIERNO

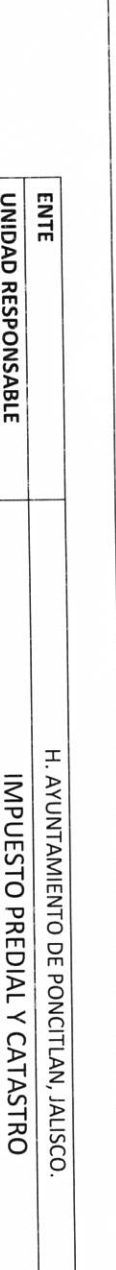

IMPUESTO PREDIAL Y CATASTRO

**A TRIC MANUMENTO DE PONCITIAN, JALISCO.** 

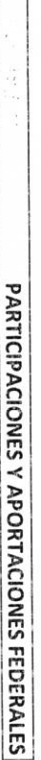

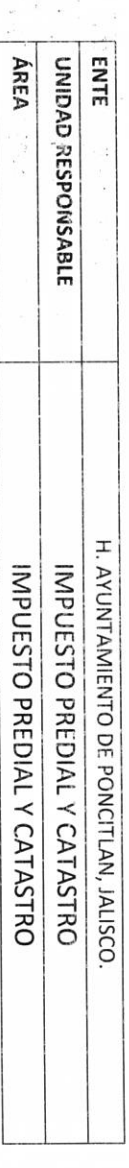

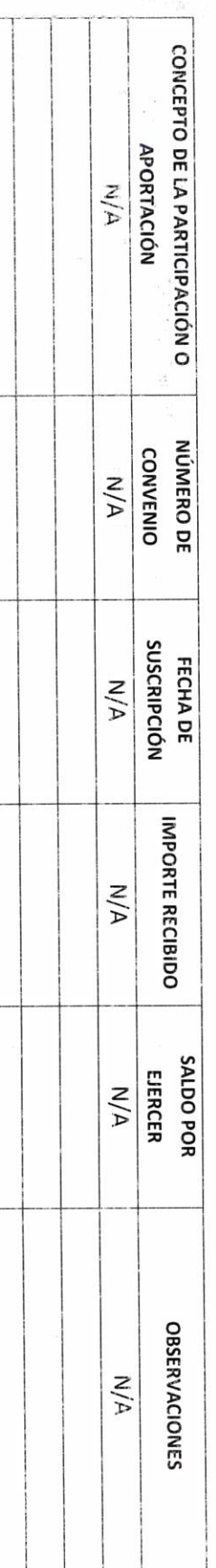

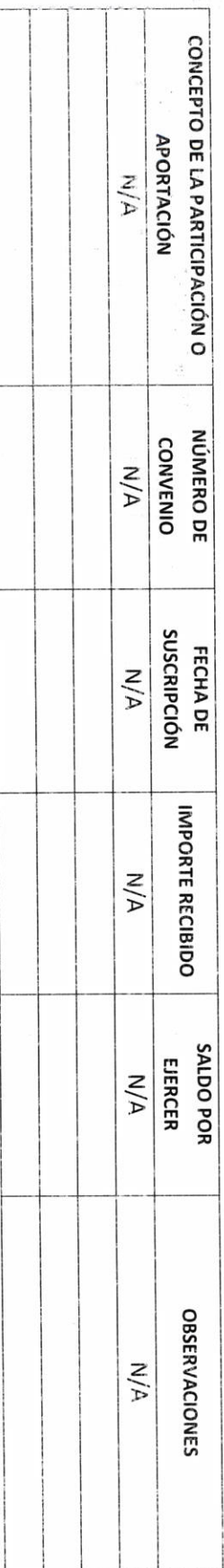

A Alberto Corto P.

AUTORIÓAD ENTRANTE

LICJOSE ALFREDO RODRIGUEZ DE ALBA CONTRACOR MUNICIPAL

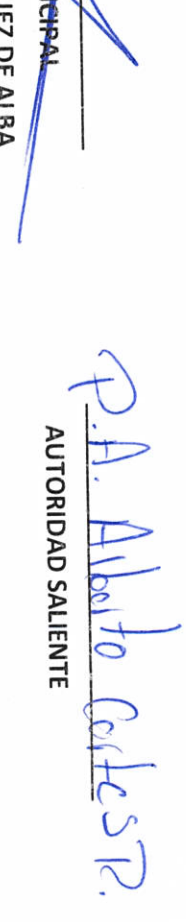

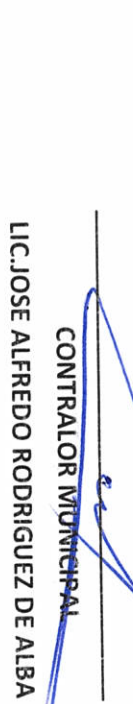

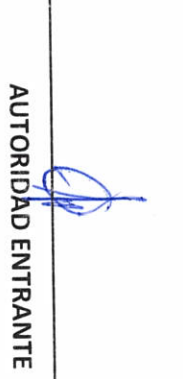

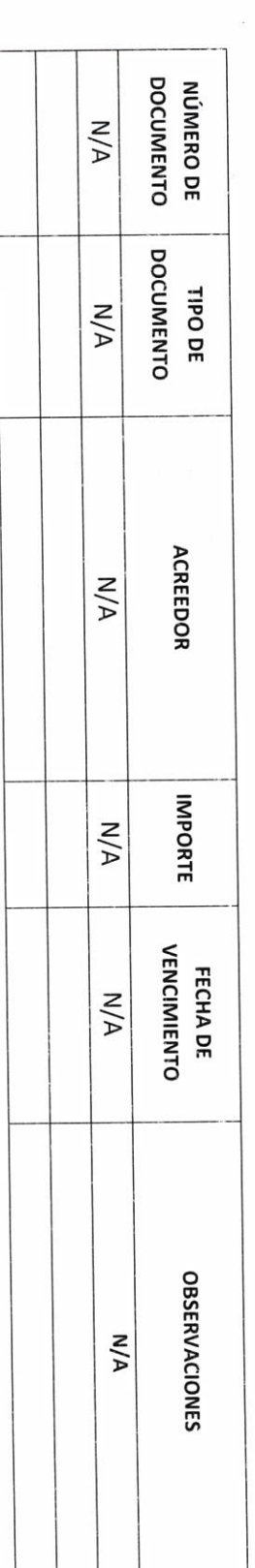

きょう とず

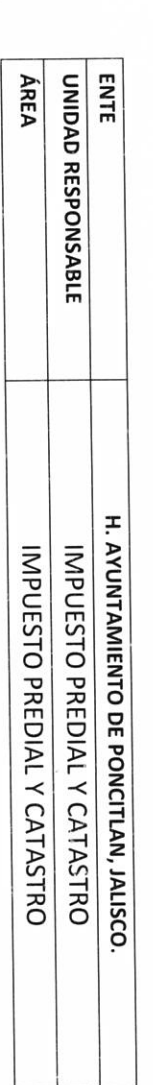

H. AYUNTAMIENTO DE PONCITLAN, JALISCO.

**CUENTAS POR PAGAR** 

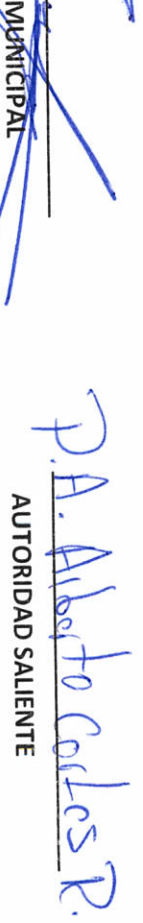

**CONTRALOR** 

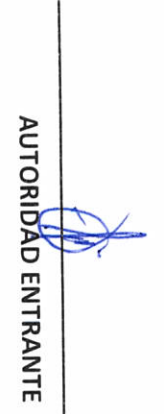

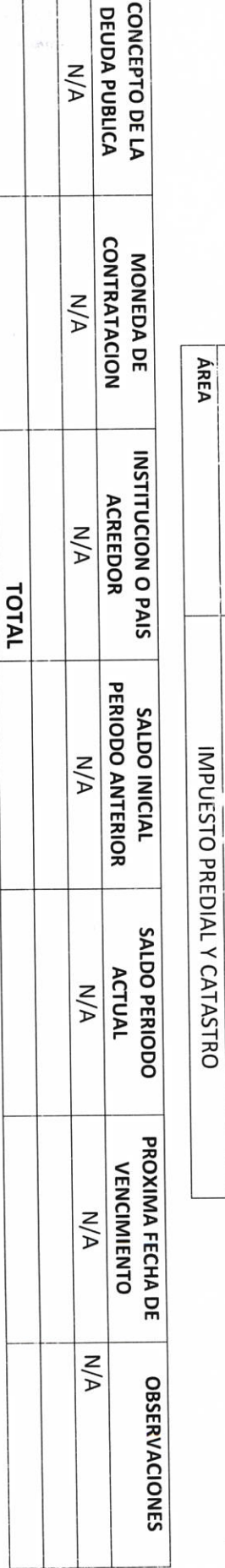

# H. AYUNTAMIENTO DE PONCITLAN, JALISCO.

ENTE

ESTADO DE DEUDA PÚBLICA Y OTROS PASIVOS

H. AYUNTAMIENTO DE PONCITLAN, JALISCO. IMPUESTO PREDIAL Y CATASTRO

UNIDAD RESPONSABLE

LIC.JOSE ALFREDO RODRIGUEZ DE ALBA

### H. AYUNTAMIENTO DE PONCITLAN, JALISCO.

 $\frac{1}{2}$ i ESTADOS FINANCIEROS CONTABLES H. AYUNTAMIENTO DE PONCITLAN, JALISCO. AL XXXX

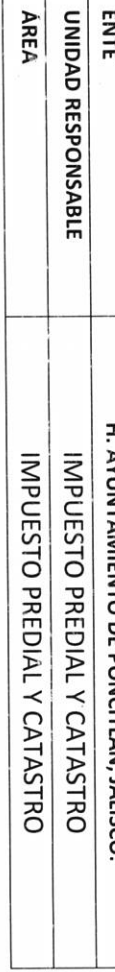

ı

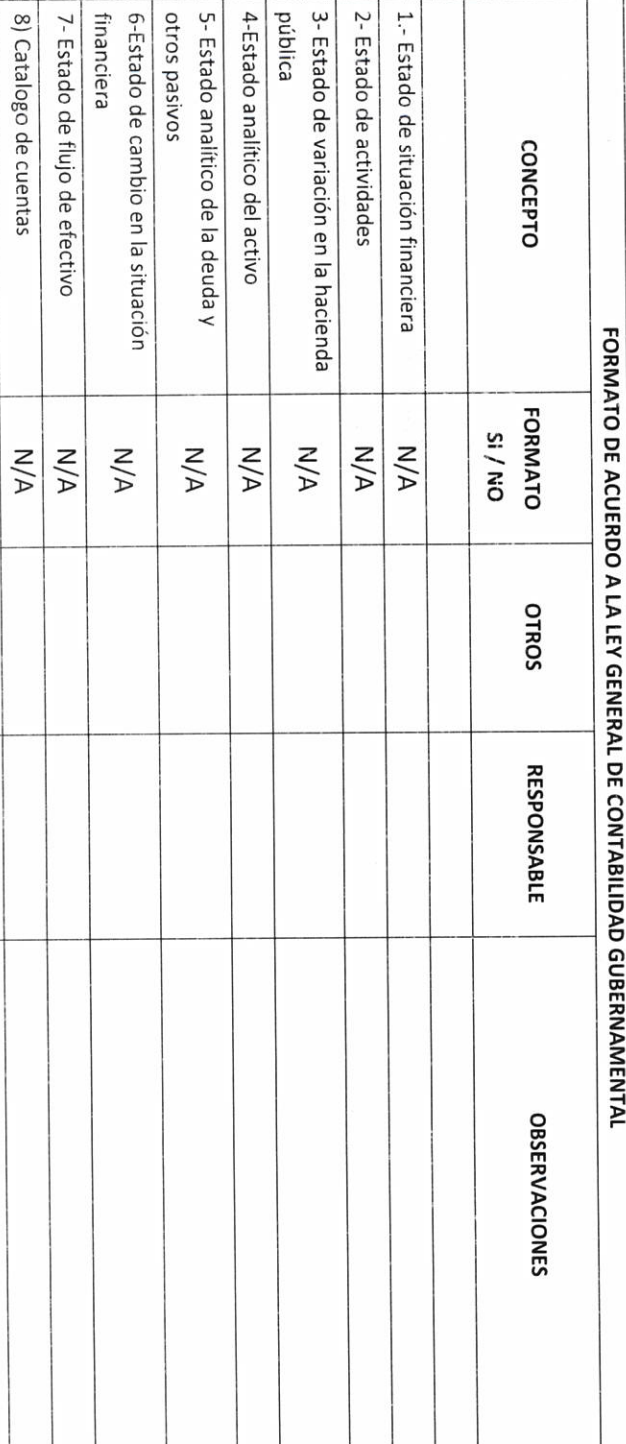

P.A. Alberto Certes R.

. T

P.A. Albato Cortes R.

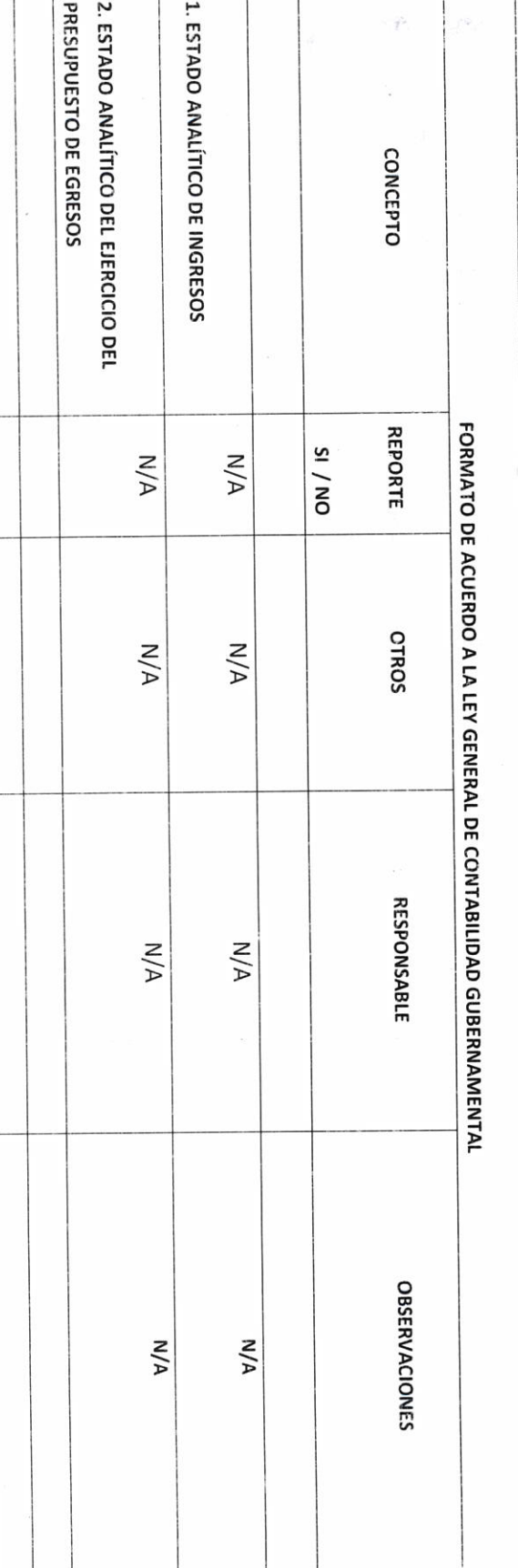

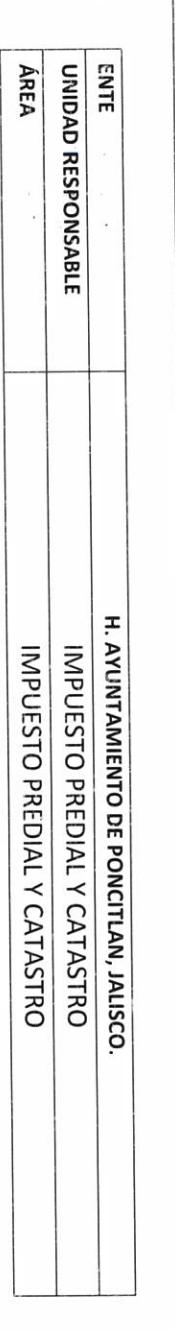

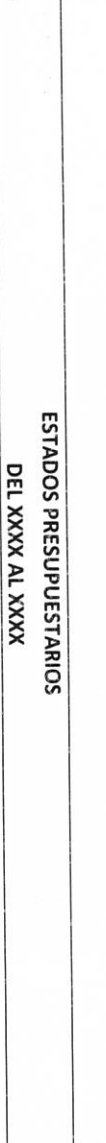

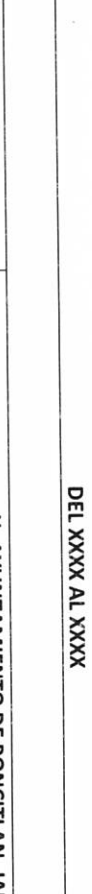

LIC.JOSE ALFREDO RODRIGUEZ DE ALBA CONTRALOR MUNICIPAL

**AUTORIDAD SALIENTE** 

AUTORIDAD ENTRANTE

 $\ddot{\phantom{0}}$ 

 $\bar{\epsilon}$ 

H. AYUNTAMIENTO DE PONCITLAN, JALISCO.

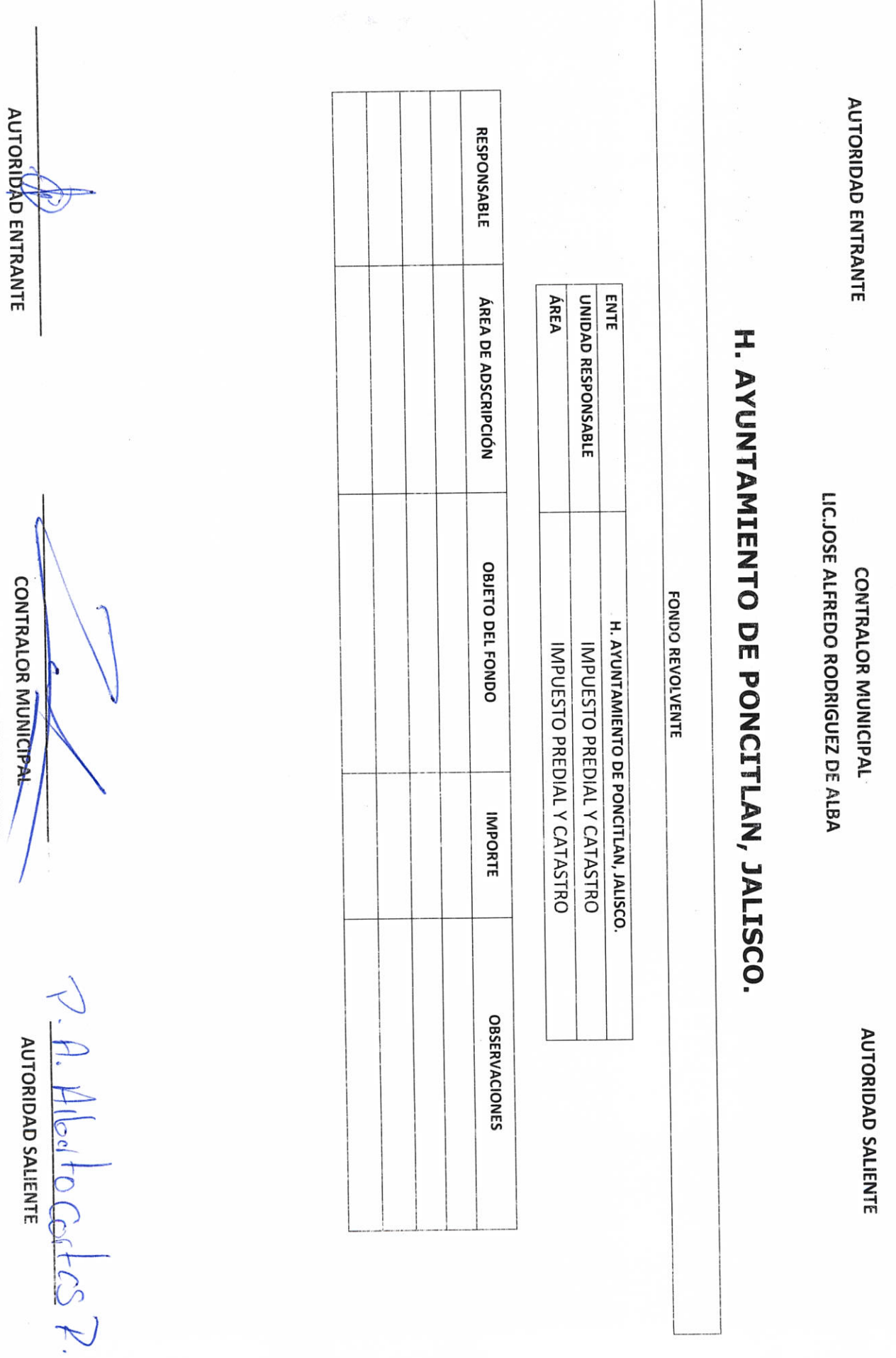

 $\sqrt{ }$ 

LIC.JOSE ALFREDO RODRIGUEZ DE ALBA **CONTRALOR MUNICIPAL** 

**AUTORIDAD SALIENIE** 

 $RF-9$ Objetivo del formato

### H. AYUNTAMIENTO DE PONCITLAN, JALISCO.

CUENTAS DE CHEQUES Y/O INVERSIÓN EN USO O CANCELADAS

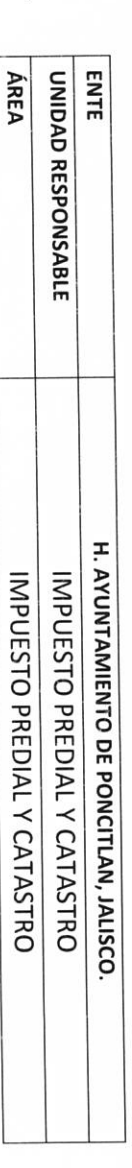

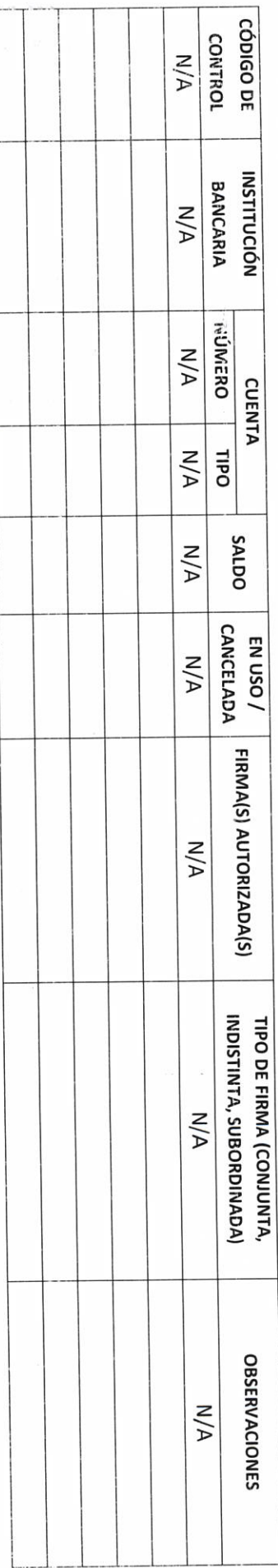

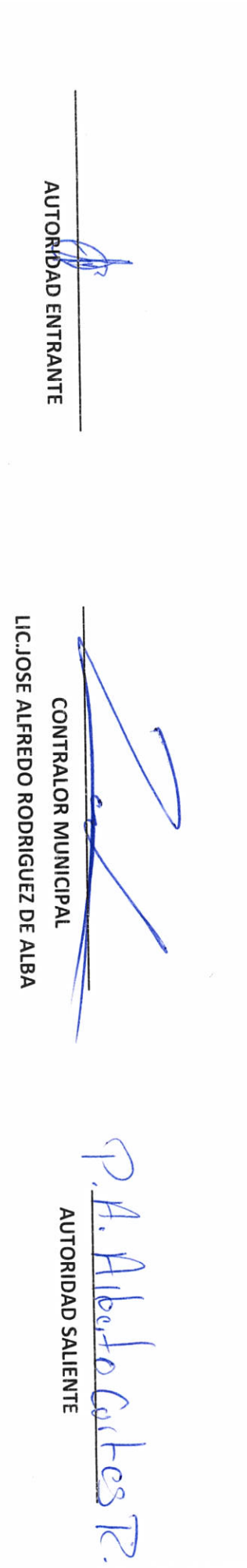

Objetivo del formato

### H. AYUNTAMIENTO DE PONCITLAN, JALISCO.

**CHEQUES PENDIENTES DE ENTREGAR** 

 $\ddot{\phantom{a}}$ 

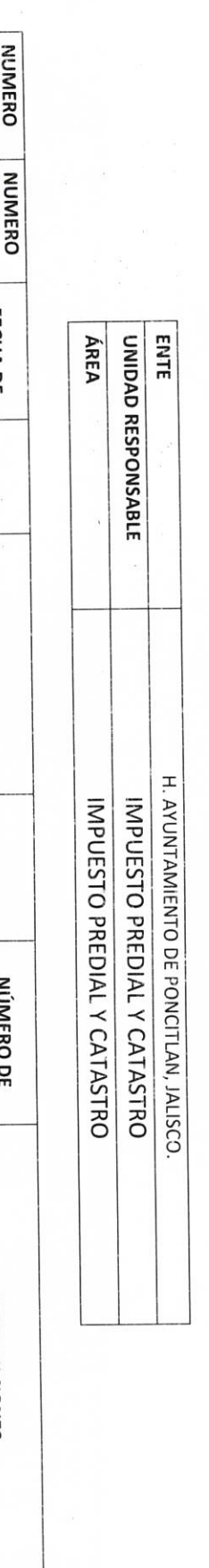

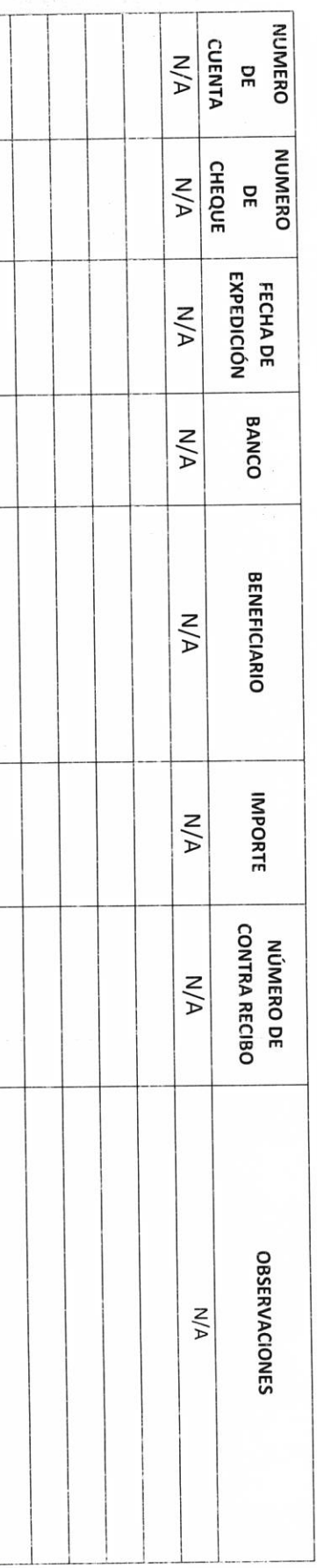

LIC.JOSE ALFREDO RODRIGUEZ DE ALBA **CONTRALOR MUNICIPAL**  $\frac{A}{\text{average number of points}}$  (extra )

AUTORIDAD ENTRANTE

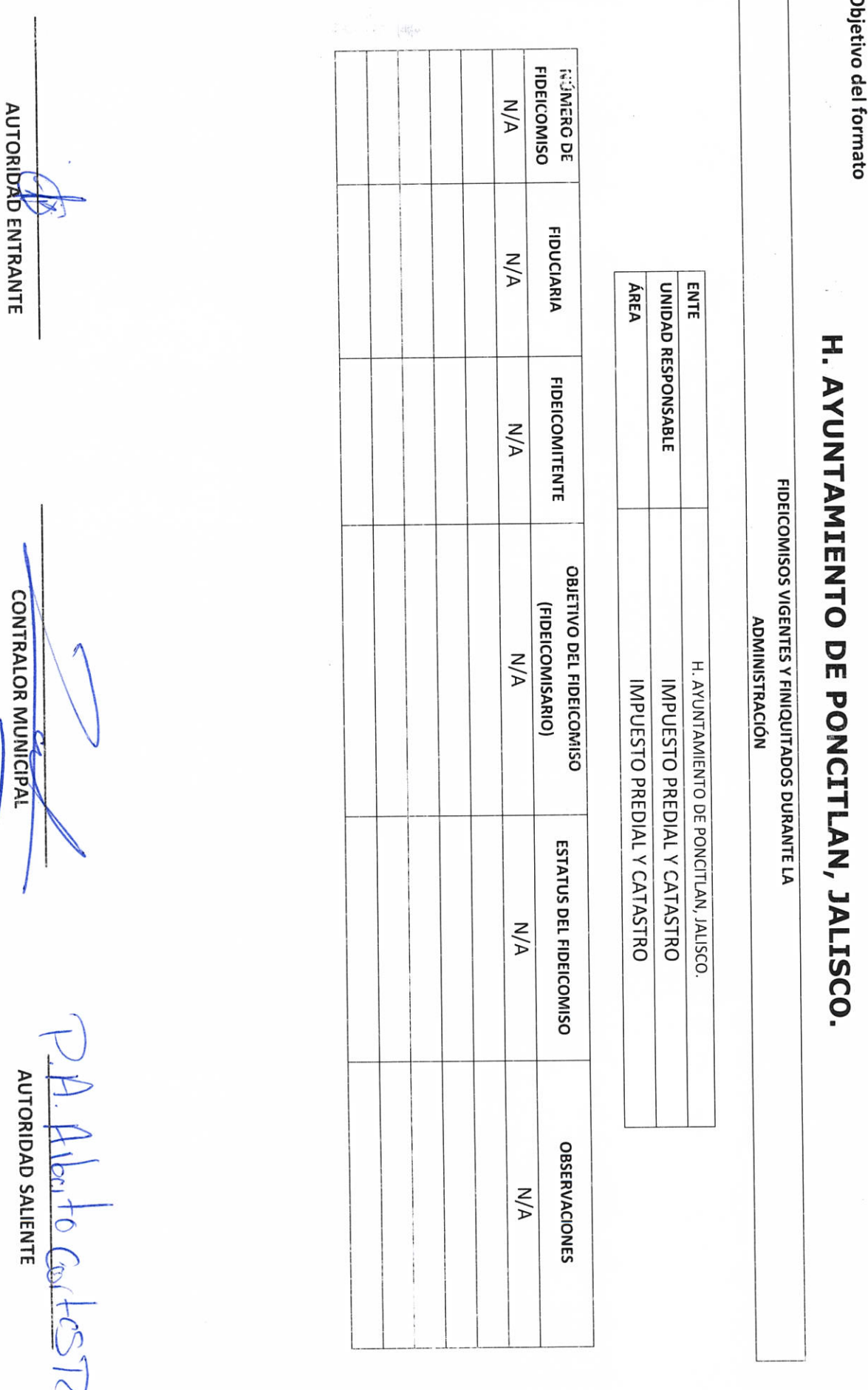

LIC.JOSE ALFREDO RODRIGUEZ DE ALBA-

RF-11<br>Objetiv

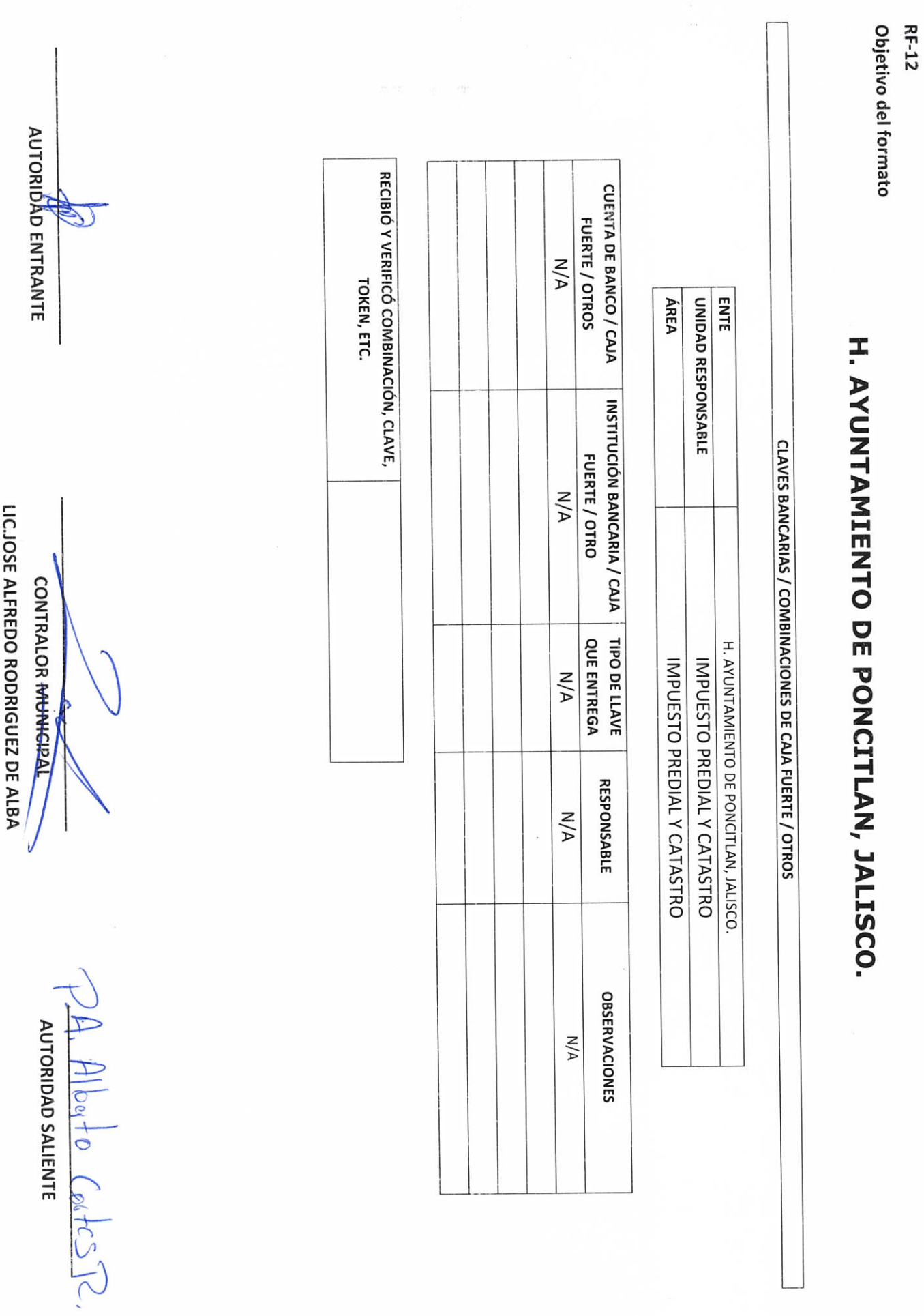

FECHA DE<br>DEPÓSITO  $W/N$ AUTORIDAD ENTRANTE CANTIDAD **N/A CARACTERÍSTICAS N/A** ÁREA UNIDAD RESPONSABLE ENTE :  $\ddot{\phantom{0}}$ **CERTIFICADO** N° DE **N/A** JOYAS, OBRAS DE ARTE Y DEMÁS MATERIAL CON VALOR LIC.JOSE ALFREDO RODRIGUEZ DE ALBA **ESTIMADO VALOR**  $M/A$ **CONTRALOR MUNICIPAL HISTÓRICO EN CUSTODIA** PÓLIZA DE SEGURO **N/A** H. AYUNTAMIENTO DE PONCITLAN, JALISCO. IMPUESTO PREDIAL Y CATASTRO IMPUESTO PREDIAL Y CATASTRO RESGUARDANTE  $N/A$ LUGAR DE GUARDA UBICACIÓN O  $N/A$ AUTORIDAD SALIENTE Albert Costes R **OBSERVACIONES**  $M/A$ 

Objetivo del formato

 $\mathcal{L}_{\text{c},\text{c}}$ 

H. AYUNTAMIENTO DE PONCITIAN, JALISCO.

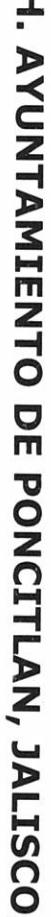

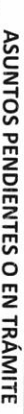

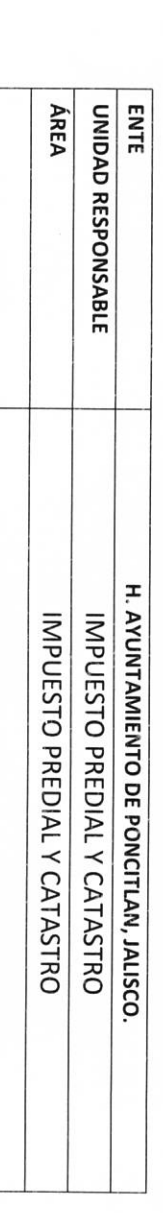

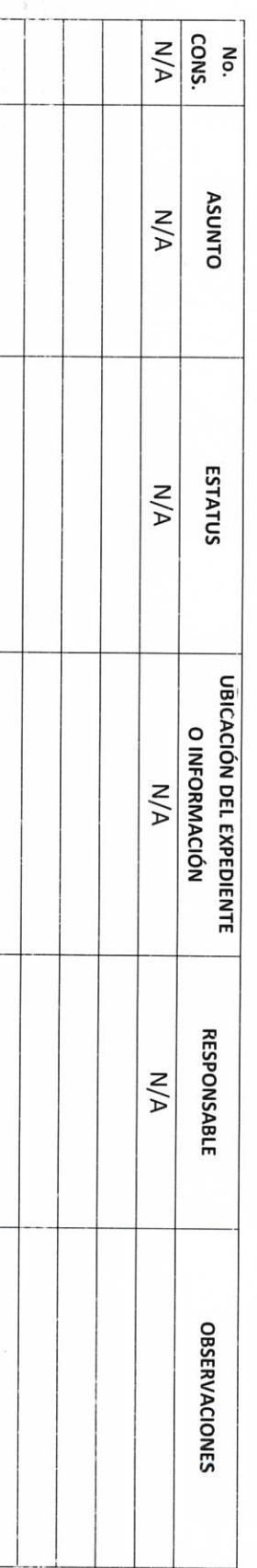

AUTORIDAD ENTRANTE

CONTRALOR MUNICIPAL

LICJOSE ALFREDO RODRIGUEZ DE ALBA

 $\equiv$ **AUTORIDAD SALIENTE** 工 loute Coltes R

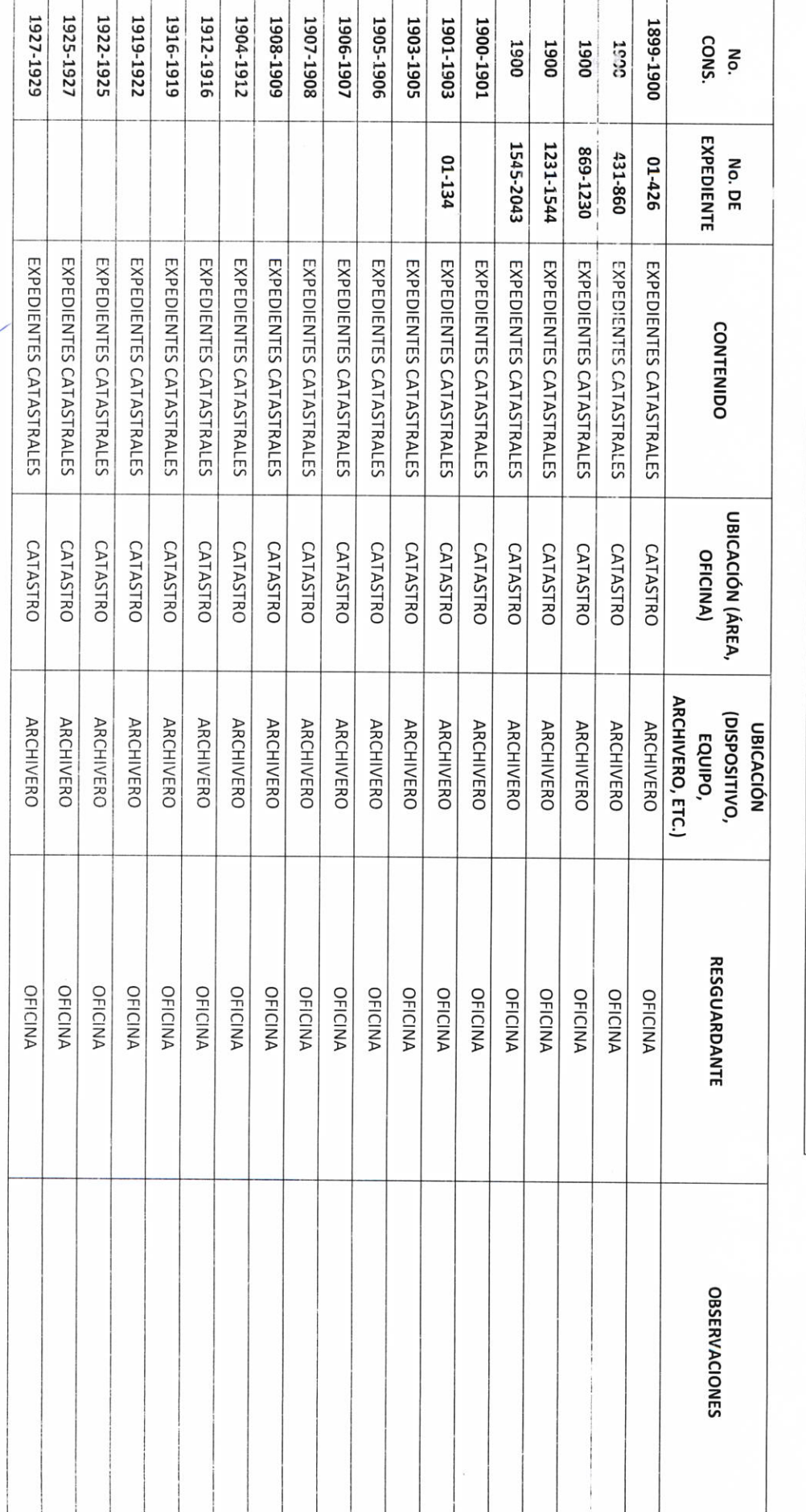

### H. AYUNTAMIENTO DE PONCITLAN, JALISCO.

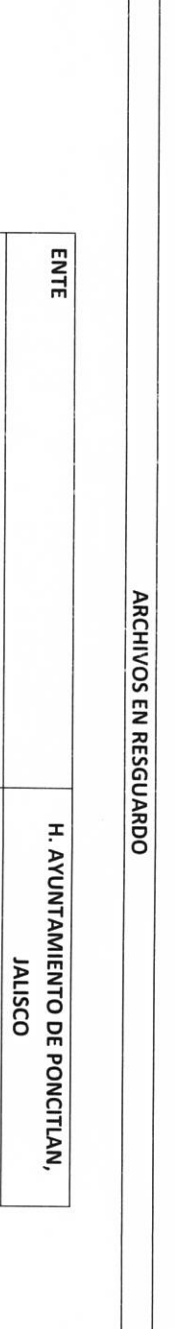

ÁREA UNIDAD RESPONSABLE

IMPUESTO PREDIAL Y CATASTRO IMPUESTO PREDIAL Y CATASTRO

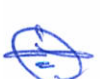

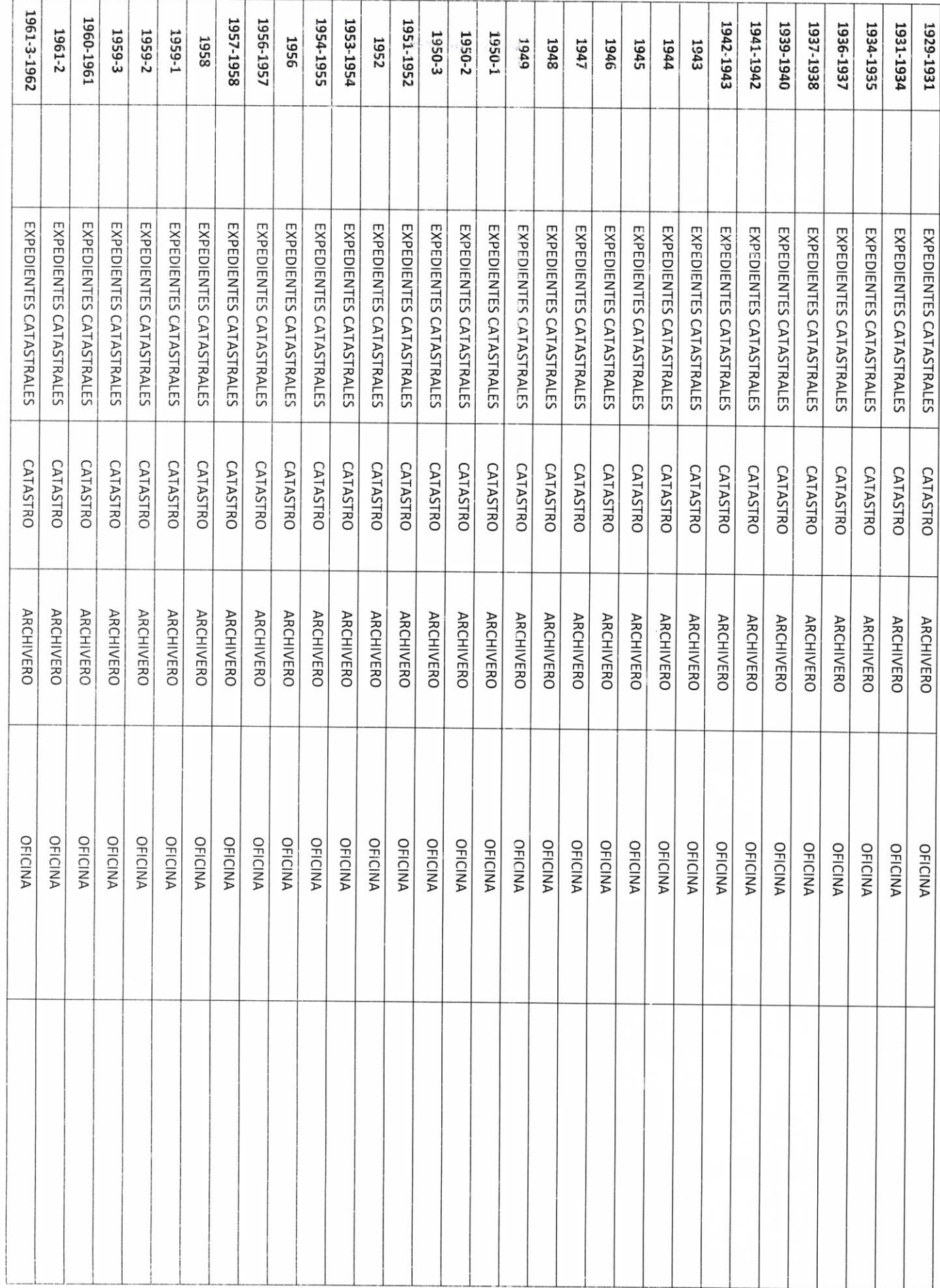

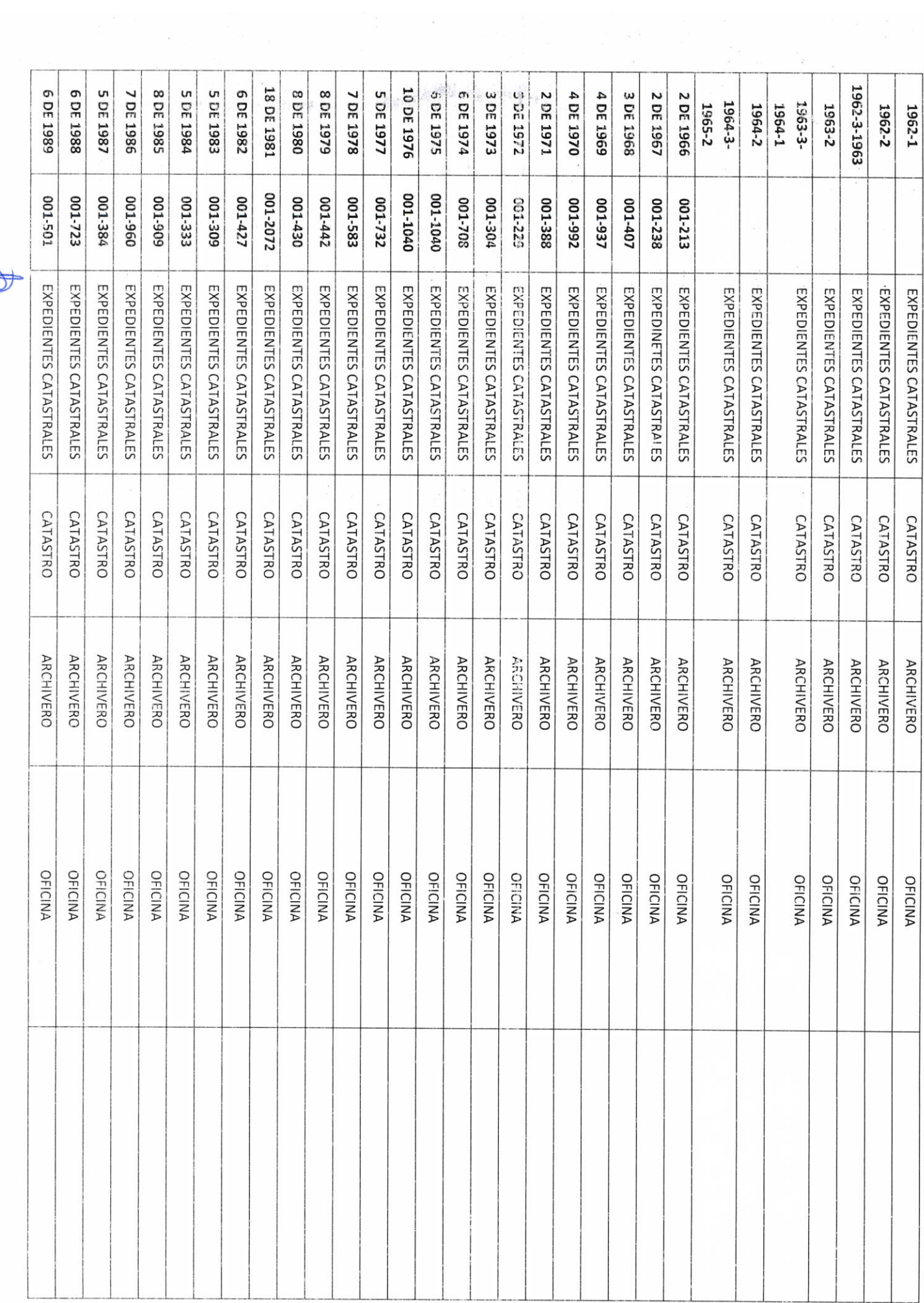

Q

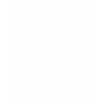

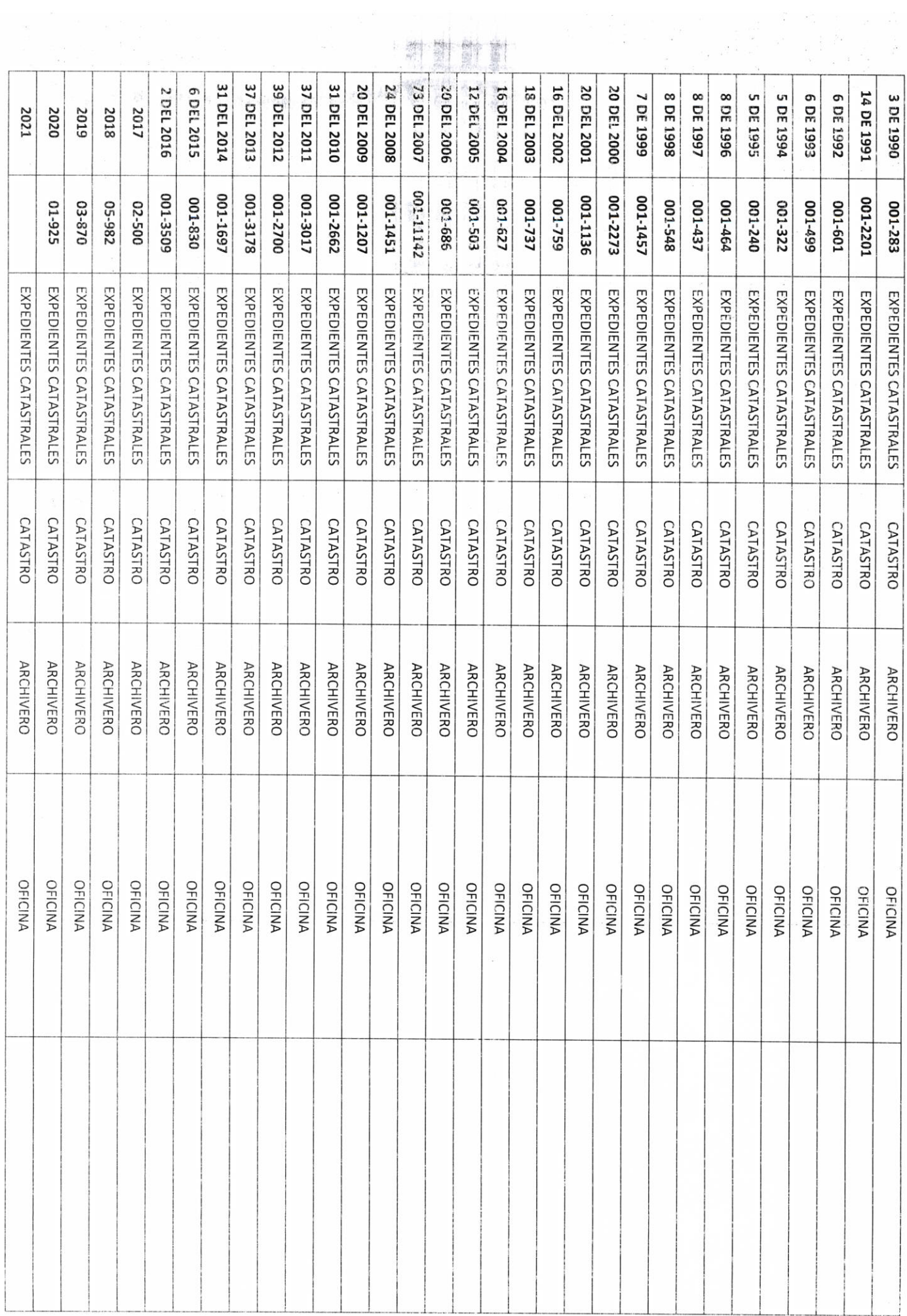

 $2 - 25$ W. تنظر زباعل  $\mathbf{L}$  $\mathcal{C}^{(0)}_k$  . First 单 朝 君 朝 AUTORIDAD ENTRANTE M BS  $\mathcal{H}^{\times}$  $-89.2 - 840$  $X - Z$ ∋ EXPEDIENTES CATASTRALES LIC.JOSE ALFREDO RODRIGUEZ DE ALBA **CATASTRO** CONTRALOR MUHLEPAL **ARCHIVERO** λ **OFICINA** ARQ. GUILLERMO SALCEDO DE LA TORRE AUTORIDAD SALIENTE lbut0 Cp  $\bar{\omega}$ 

![](_page_40_Picture_7.jpeg)

LIC.JOSE ALFREDO RODRIGUEZ DE ALBA

**DD-2** 

**DD-3** 

Objetivo del formato

### H. AYUNTAMIENTO DE PONCITLAN, JALISCO.

![](_page_41_Picture_57.jpeg)

![](_page_41_Picture_58.jpeg)

**CONTRATO. CONVENIO** 

 $N/N$ 

N° DE

**ÁREA** 

IMPUESTO PREDIAL Y CATASTRO IMPUESTO PREDIAL Y CATASTRO

UNIDAD RESPONSABLE

![](_page_41_Figure_5.jpeg)

![](_page_41_Figure_6.jpeg)

 $\sum A. A_1$  (  $\log A$   $\sigma$   $\log A$   $\epsilon$   $\leq$   $\sqrt{2}$   $\sqrt{2}$  autoridad saliente

**DD-4** Objetivo del formato

### H. AYUNTAMIENTO DE PONCITLAN, JALISCO.

ESTUDIOS O PROYECTOS EJECUTADOS DURANTE LA

![](_page_42_Picture_20.jpeg)

![](_page_42_Picture_21.jpeg)

![](_page_42_Figure_4.jpeg)

![](_page_42_Figure_5.jpeg)

![](_page_43_Figure_0.jpeg)

**DD-5** 

. H . H Ibey to  $C_{\varphi}$  +c  $\sum$   $\overline{\mathcal{K}}$ .

LICJOSE ALFREDO RODRIGUEZ DE ALBA

**CONTRALOR MUNICIPAL** 

AUTORIDAD ENTRANTE

![](_page_44_Picture_57.jpeg)

 $rac{1}{3}$ H. AYUNTAMIENTO DE PONCITLAN, JALISCO.

 $\lambda$ 

 $\overline{\phantom{a}}$  $\mathcal{L}$ 

RELACION DE OBRA PÚBLICA

ÁREA

**ENTE** 

 $\ddot{\cdot}$ 

H. AYUNTAMIENTO DE PONCITIAN, JALISCO. IMPUESTO PREDIAL Y CATASTRO IMPUESTO PREDIAL Y CATASTRO

UNIDAD RESPONSABLE

AUTORIDAD ENTRANTE **ENTE ÁREA** UNIDAD RESPONSABLE H. AYUNTAMIENTO DE PONCITLAN, JALISCO. LIC.JOSE ALFREDO RÓDRIGUEZ DE ALBA NOMBRE DEL DOCUMENTO **CONTRALOR MUNICIPAL ACTAS RESPONSIVAS** ACTA RESPONSIVA H. AYUNTAMIENTO DE PONCITLAN, JALISCO. IMPUESTO PREDIAL Y CATASTRO IMPUESTO PREDIAL Y CATASTRO  $A.$  Alberto Costes R. AUTORIDAD SALIENTE

![](_page_46_Picture_4.jpeg)

H. AYUNTAMIENTO DE PONCITLAN, JALISCO.

![](_page_47_Picture_4.jpeg)

AUTORIDADENTRANTE ANGELINA **TESTIGO** स्राम FIERROS LIC.JOSE ALFREDO RODRIGUEZ DE ALBA **CONTRALOR MUNICIPAL** ARQ. GILLERMO SALCEDO DE LA TORRE DSO AUTORIDAD SALIENTE TESTIGO Lara  $\mathbf{a}$  $59402$ pavo

Pectro José Lara Brayo identificándose con credencial de elector número **GIÈŠO Q CEJUÁN DE LICENCIA** V GJÈOŠOT OD CIEJUÁV PORÁJOSE OD CI quienes manifiestan tener su domicilio en **GEOSO @OEDUÁGÁJOBSOEDUCEU** V-**GÈSC Q OEU ÁHÚ OBOEU CEU** acreditan personalidad con las que comparecen los participantes, se procede a la entrega y recepción de los recursos humanos, materiales y financieros asignados para el ejercicio de sus atribuciones legales, así como de los asuntos de competencia, por lo que para estos efectos se hace entrega de los formatos, anexo y documentación respectiva a la relación que a continuación se describe.

ÜÒØÒÜÒÞÔ@FÌK GËUT @GŠQUÁJOEÜV@WŠOEÜ GJIŐŠŒKÓŐŐŐŐŠÓŐVUÜ

Los servidores públicos.

**Contralor municipal.** 

José Alfredo Rodríguez de alba.

**Testigos.**